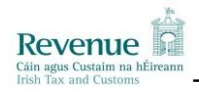

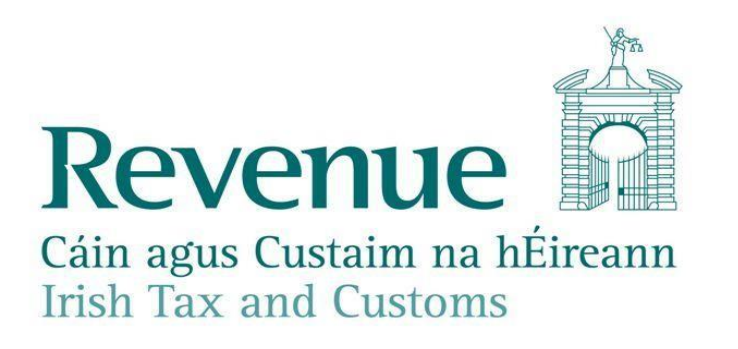

# Customs & Excise Web Services **Specifications**

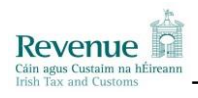

## **Version Control**

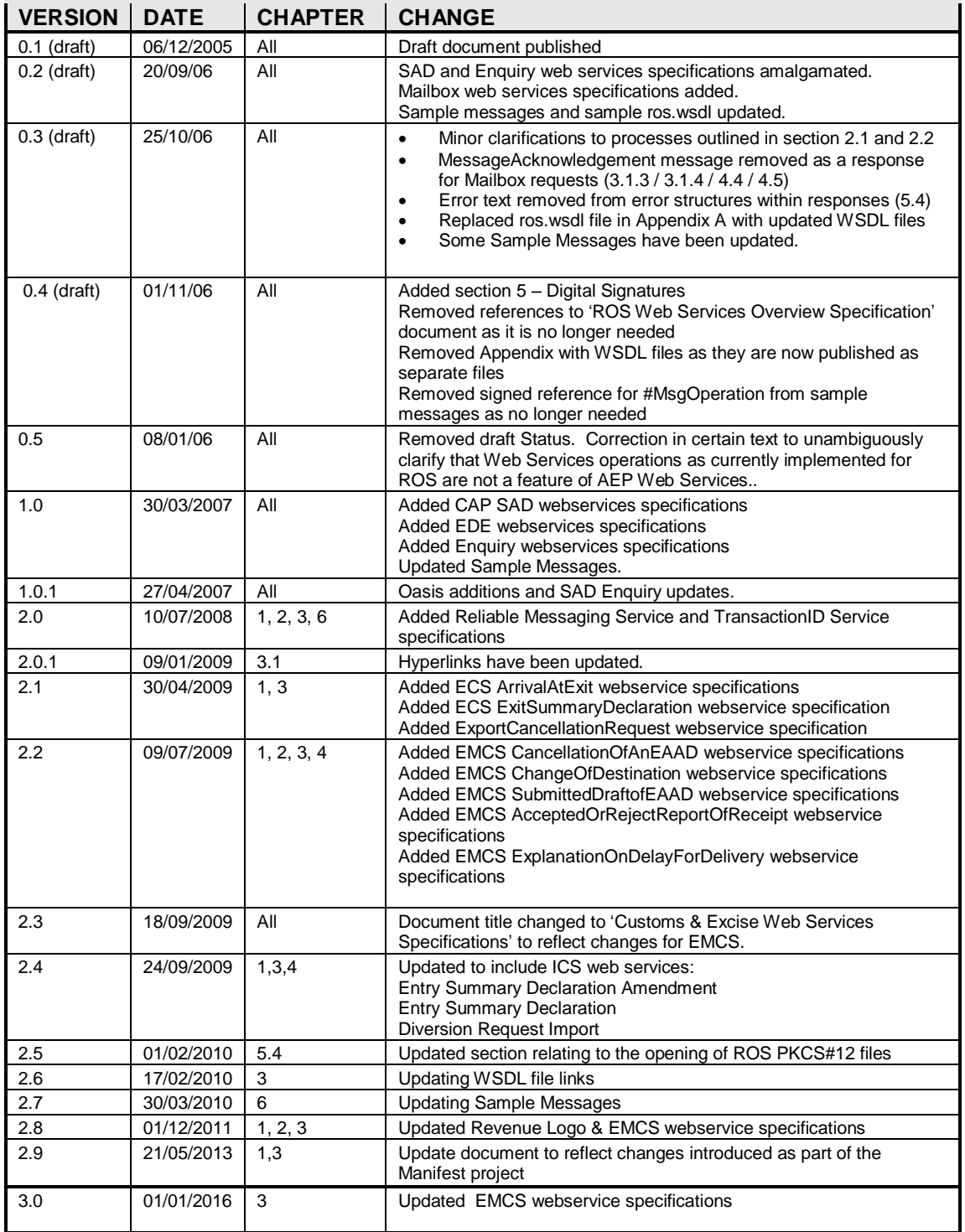

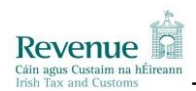

## **TABLE OF CONTENTS**

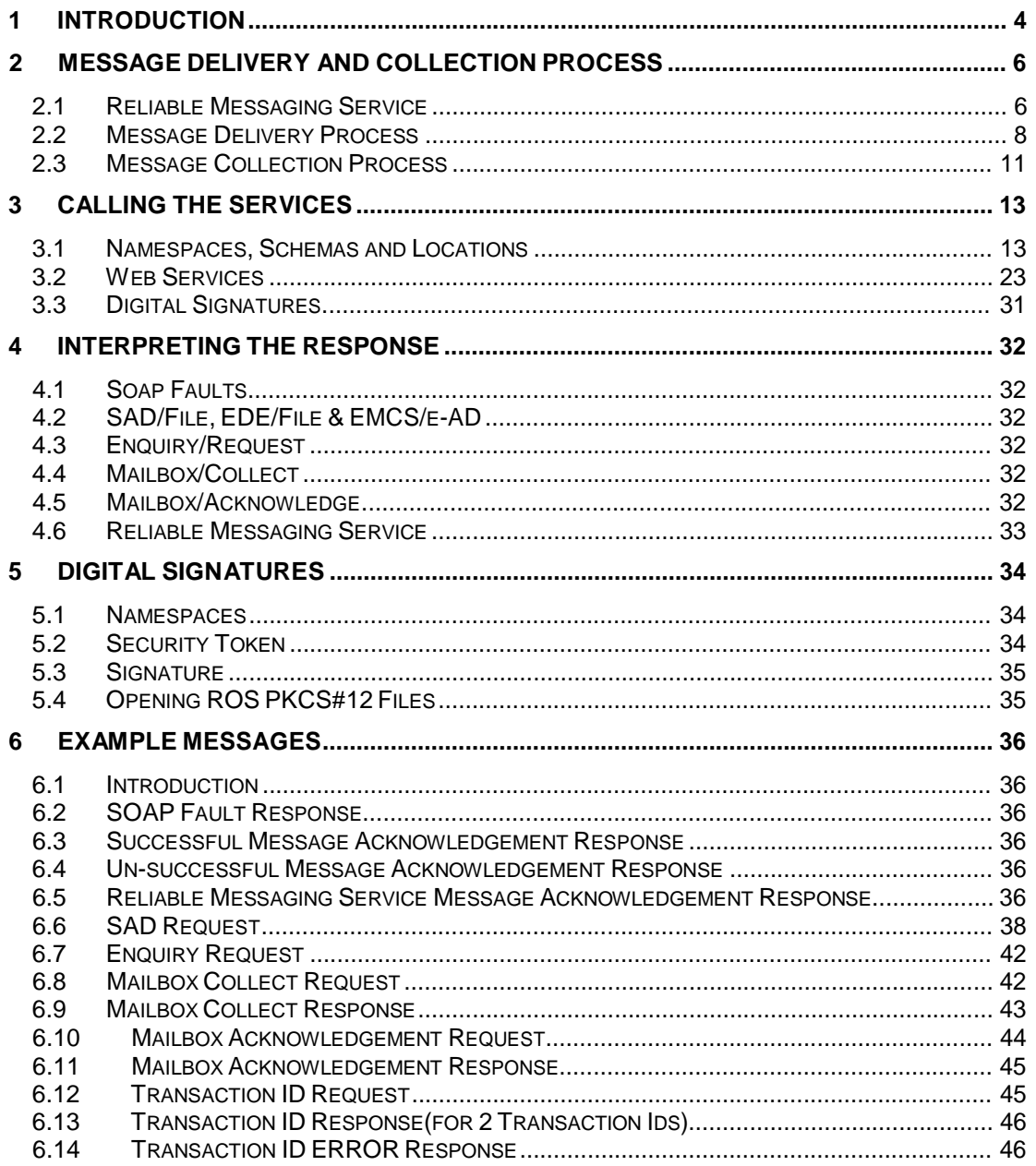

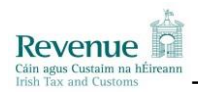

## **1 INTRODUCTION**

This document details the Customs & Excise ROS web services specification. ROS web services are built on industry standard technologies. They are available over the Internet and ensure the same level of privacy and security as the ROS web site. This document covers the following Customs & Excise web services:

- o SAD (Single Administrative Document)
- o EDE (Excise Duty Entry)
- o Enquiry
- Mailbox Collect<br>○ Mailbox Acknow
- **Mailbox Acknowledge**
- o TransactionID (Reliable Messaging)
- o Arrival at Exit<br>
o Exit Summary
- **Exit Summary Declaration**
- o Export Cancellation Request
- o Excise Movement Control System (EMCS)
	- Submission and Registration of an Electronic Administrative Document (e-AD)
	- **Cancellation of an Electronic Administrative Document (e-AD)**<br> **Change of Destination**
	- Change of Destination
	- **Explanation for Delay of Delivery**
	- Report of Receipt
	- Alert or Rejection of an e-AD
	- **Submission Draft of Splitting Operation**
	- Explanation on Reason For Shortage
- o Import Control System (ICS)
	- Entry Summary Declaration Amendment
	- Entry Summary Declaration
	- Diversion Request Import
	- o Manifest System
		- **Manifest Declaration Amendment**<br>**Manifest Declaration**
		- **Manifest Declaration**<br>Manifest Declaration
		- Manifest Declaration Cancellation

The ROS web services for the Customs & Excise message specifications provide the following basic services:

- o Submission of SAD declarations to Irish Customs & Excise
- o Submission of EDE declaration to Irish Customs & Excise
- o Submission of Export Control System (ECS) declarations to Irish Customs & Excise
- o Submission of Import Control System (ICS) declarations to Irish Customs & Excise
- o Submission of Excise Movement Control System (EMCS) declarations and requests to Irish Customs & Excise
- o Submission of Enquiry requests to Irish Customs & Excise
- o Submission of Manifest declarations to Irish Customs & Excise
- o Submission of Mailbox collection requests to Irish Customs & Excise to retrieve previously uncollected and unacknowledged mailbox items
- o Submission of Mailbox acknowledgement requests to Irish Customs & Excise to acknowledge receipt of mailbox items so that they may be cleared down from the Mailbox to ensure that they do not get redelivered for subsequent Mailbox collection requests
- Submission of a TransactionID request to Irish Customs & Excise to retrieve a list of transaction Ids that can be utilised where a trader has opted to use the Reliable Messaging Service.

WSDL is a W3C standard for describing web services. Further details of each web service can be found in the supporting WSDL file. Each file references the necessary schemas and

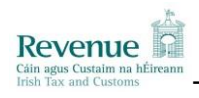

indicates the URL where the services may be accessed. The URL for each web service will use the HTTPS protocol to ensure the privacy of all communication between ROS and the web service client.

There is also the option for traders and economic operators to use a Reliable Messaging Service. Reliable messaging is a protocol that guarantees a set of delivery semantics for a message. In the context of the Customs & Excise web services, reliable messaging is used to guarantee once-only submission of a Customs & Excise document from a trader or economic operator to Revenue.

For example, when the connection from the trader/economic operator is broken while the web service request is being made, it is possible to recover to a point that allows:

- The trader/economic operator submitting the message to be sure that it was received by Revenue.
- The trader/economic operator submitting the message to be sure that the message is only processed once by Revenue.

**Please note:** The URLs referenced within the WSDL files are those of the production web services. To send web service requests to the Public Interface Testing (PIT) environment, the production URLs must be substituted with those of the PIT environment. The URL for the PIT environment is issued by email following submission of satisfactory test messages from the trader/economic operator.

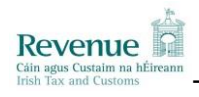

## **2 MESSAGE DELIVERY AND COLLECTION PROCESS**

## *2.1 Reliable Messaging Service*

## **2.1.1 Summary Overview**

Reliable Messaging Service is an optional piece of functionality that traders and economic operators can utilise. The introduction of Reliable Messaging does not affect existing functionality. i.e. you are not required to change existing software.

Reliable messaging ensures that a message submitted was received by Revenue and that a message is only processed once by Revenue.

When calling one of the submit web services without reliable messaging, the Trader/Economic Operator software will submit the request and receive an acknowledgement from ROS. However, if this acknowledgement is not properly received, due to a lost network connection or a timeout for example; then the Trader/Economic Operator software cannot positively determine whether the message was received by ROS or not, i.e. did the connection fail before the message reached ROS, or after it reached ROS and before the acknowledgement was returned. There are two choices for the Trader/Economic Operator at this point: resend the message and risk it being processed a second time, or do not resend the message and risk it not being received at all by ROS.

The reliable messaging protocol serves to address this issue. The Trader/Economic Operator may first call a new web service, the TransactionID web service, to retrieve up to 100 Transaction Ids in advance of calling any of the submission web services. The Trader/Economic Operator software should then assign each of these Transaction IDs to a SAD/EMCS request and send that Transaction ID with the request when calling the submission web service. The submission web service will ensure that the Transaction ID is valid (it was issued by ROS and has not yet expired) and ensure the each ID is processed only once. Thus, for the scenario described above where an acknowledgement is not received by the Trader/Economic Operator Software, it can safely resend the same SAD/ECMS request with the same Transaction ID as ROS will guarantee that duplicate submissions with the same Transaction ID are not processed twice.

If all validation on the transactionId passes, then the SAD/EMCS response is sent as per existing functionality.

## **2.1.2 Scenarios**

When a SAD/EMCS request is filed using Reliable Messaging a number of scenarios can be encountered, relating to the response returned to the Trader/Economic Operator. All examples of responses can be found in section 6.5.

The MessageStatus field will contain one of two values:

- ACCEPTED The message was successfully accepted by Revenue.
- REJECTED The message was reject for some reason. This may be due to either an issue with the Transaction ID or the message itself. The TransactionIdStatus field and the optional error field can be used for further diagnosis.

The TransactionIdStatus field will contain one of these values if the MessageStatus is ACCCEPTED. They can be ignored or used to validate that the correct redelivery semantics worked.

- ACCEPTED The message has been accepted by Revenue and the Transaction ID can be used as a reference to this message.
- ALREADY ACCEPTED A message has already been accepted by Revenue that used this Transaction ID.

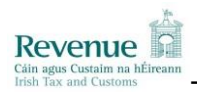

If the MessageStatus is REJECTED, the TransactionIdStatus will be set to one of these values. These can be used to determine whether the problem was related to the reliable messaging protocol, and if so, what the problem was.

- INVALID The Transaction ID was not recognised. This can happen if the Transaction ID was not retrieved from Revenue in the first place or if it is over 7 days old.
- EXPIRED The Transaction ID is recognised, has not been used, but has expired. A new Transaction ID should be retrieved and used. Note that a Transaction ID that is over 7 days old may return INVALID instead of EXPIRED.
- ERROR There was an error with the submission of the message unrelated to the Transaction ID; see the ErrorReference element for more details.

## **2.1.3 Transaction ID request**

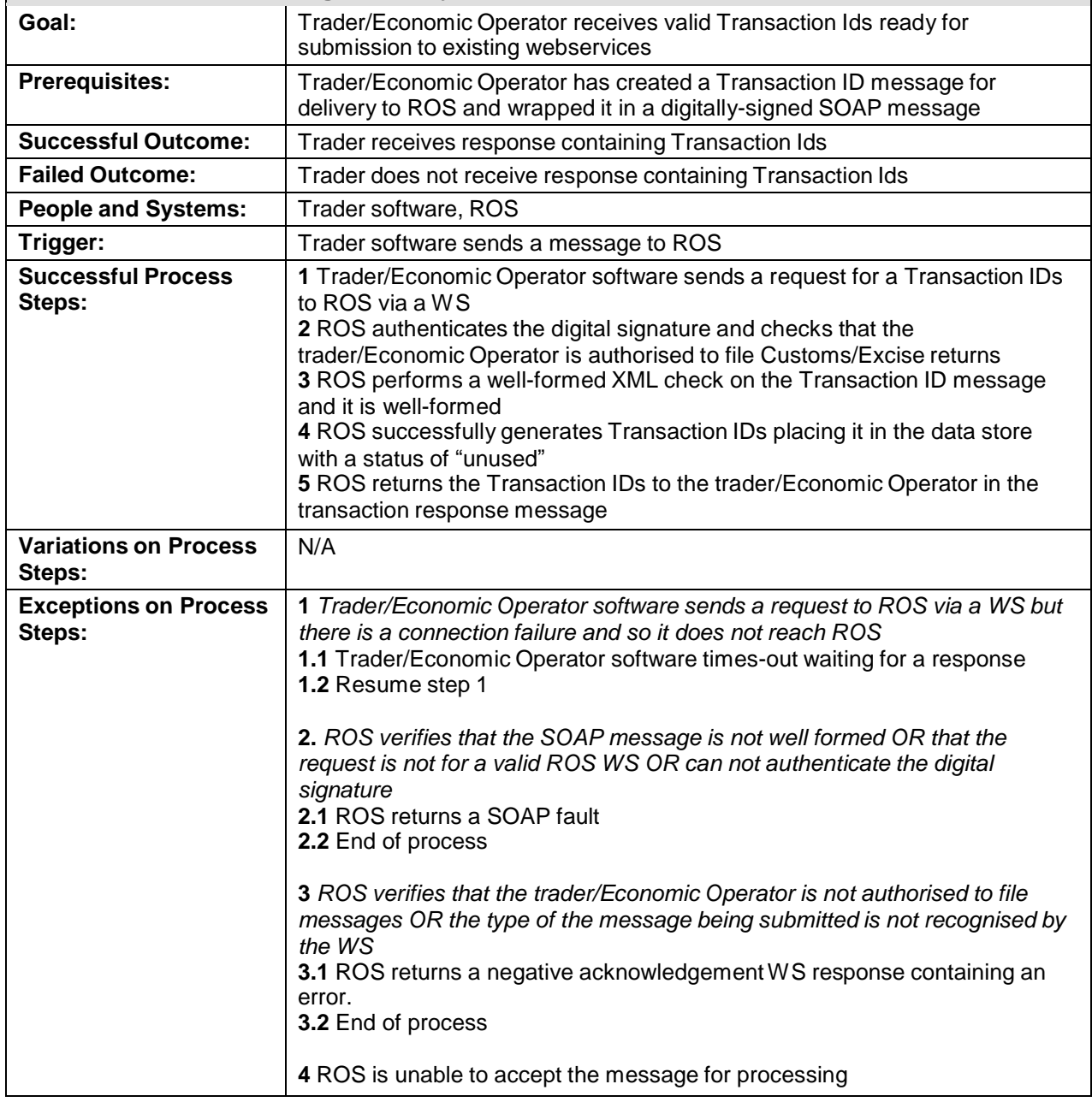

### **Customs & Excise Message Delivery Process**

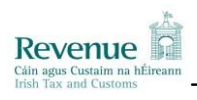

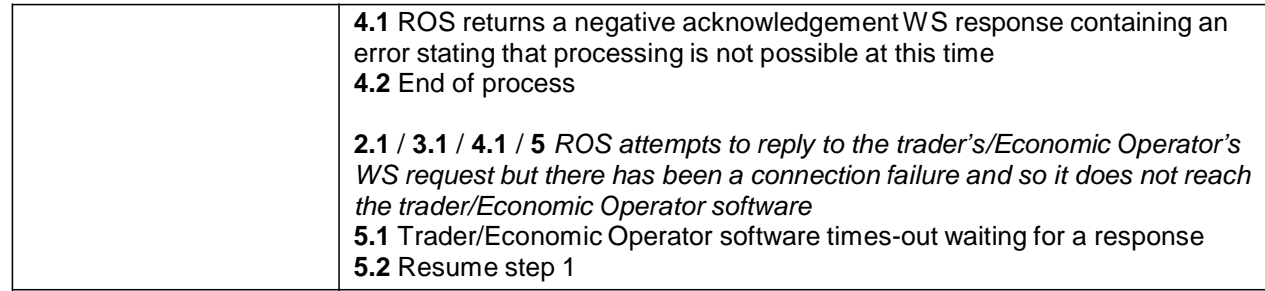

## *2.2 Message Delivery Process*

## **2.2.1 Default (Without Reliable Messaging)**

## **Customs & Excise Message Delivery Process**

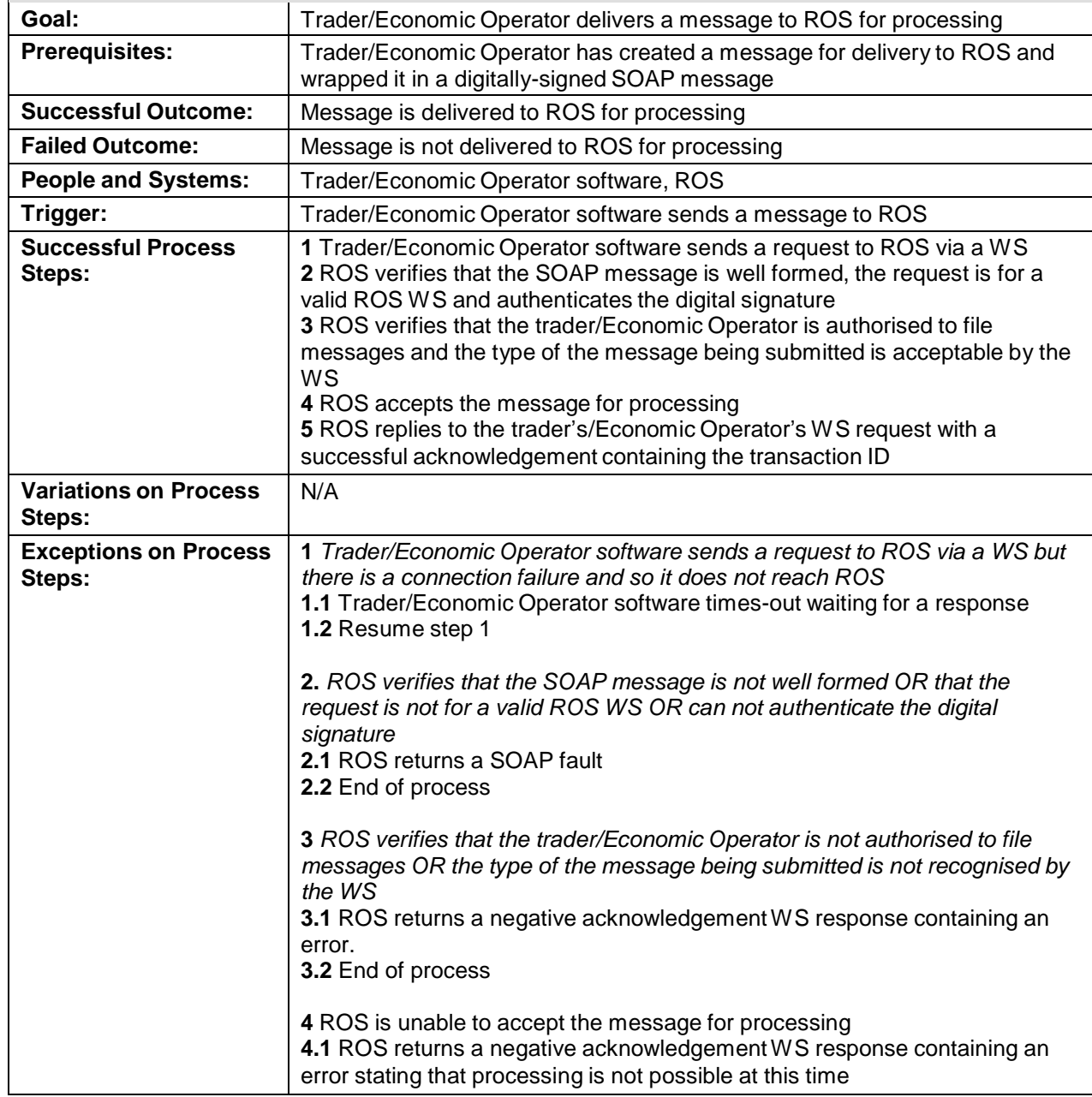

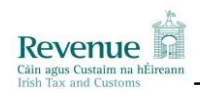

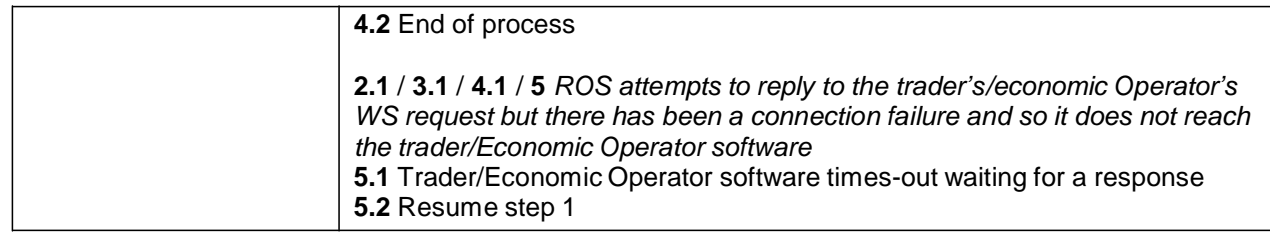

## **2.2.2 With Reliable Messaging**

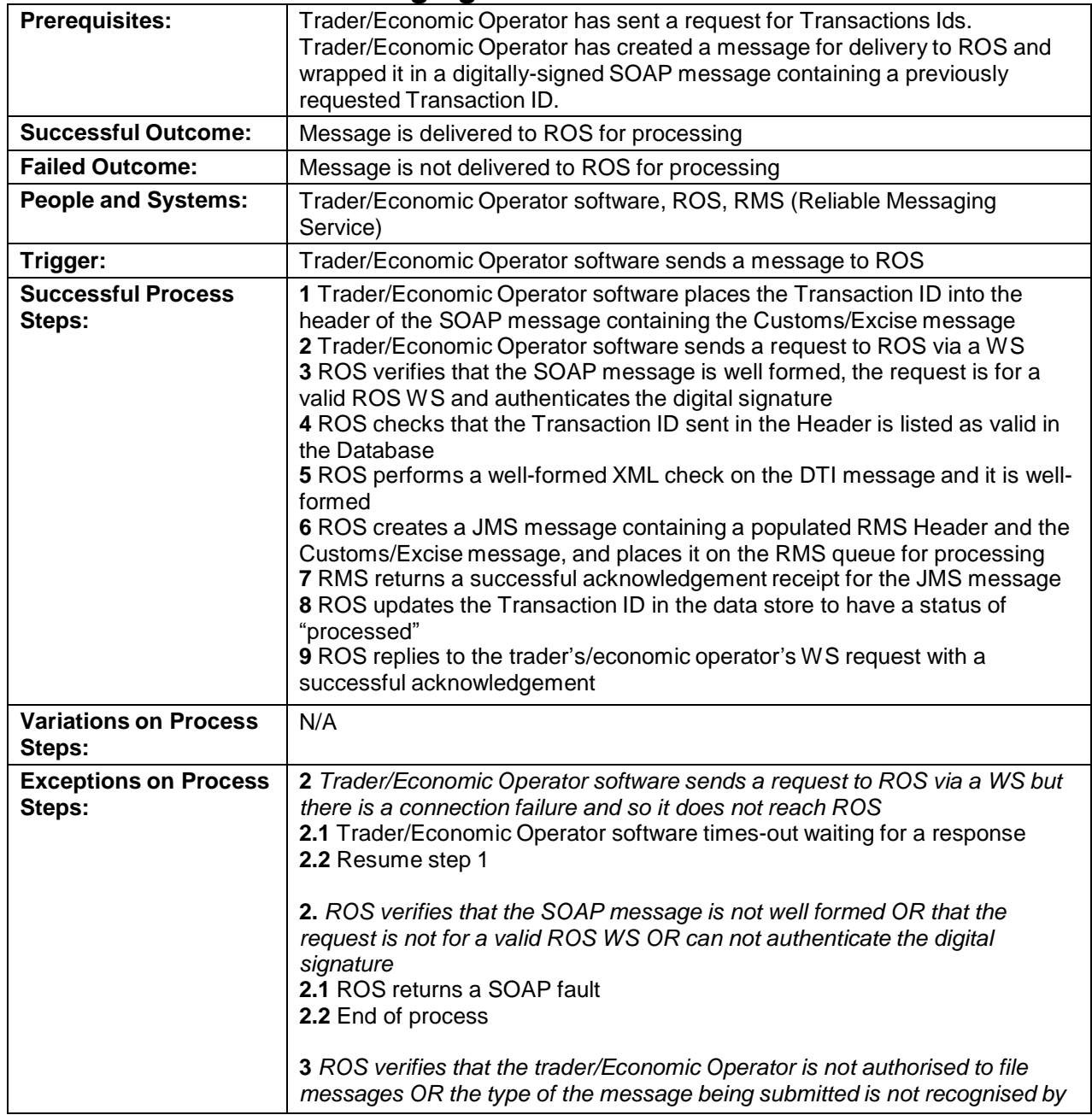

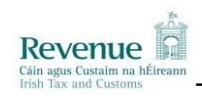

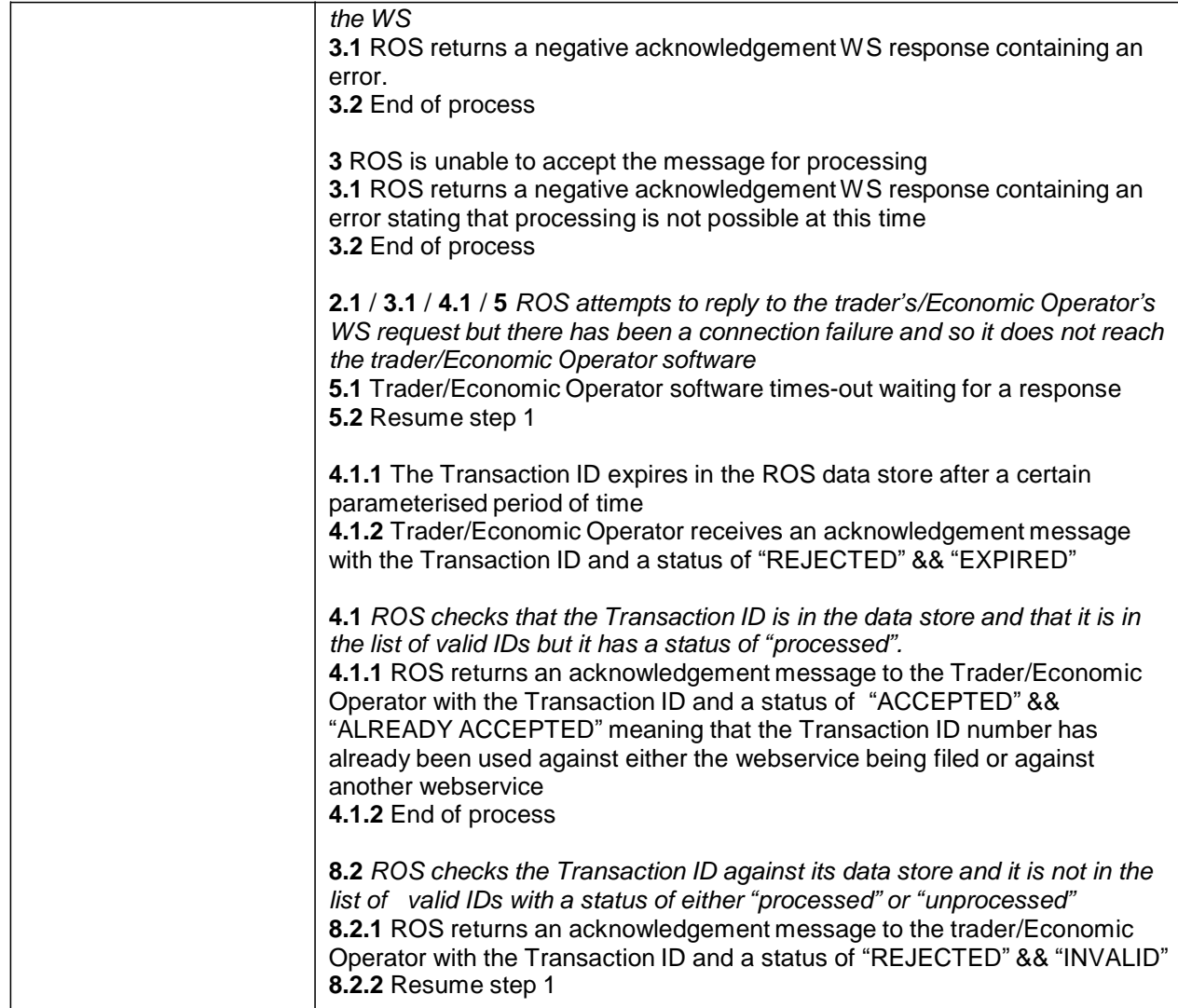

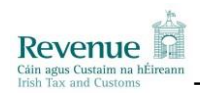

## *2.3 Message Collection Process*

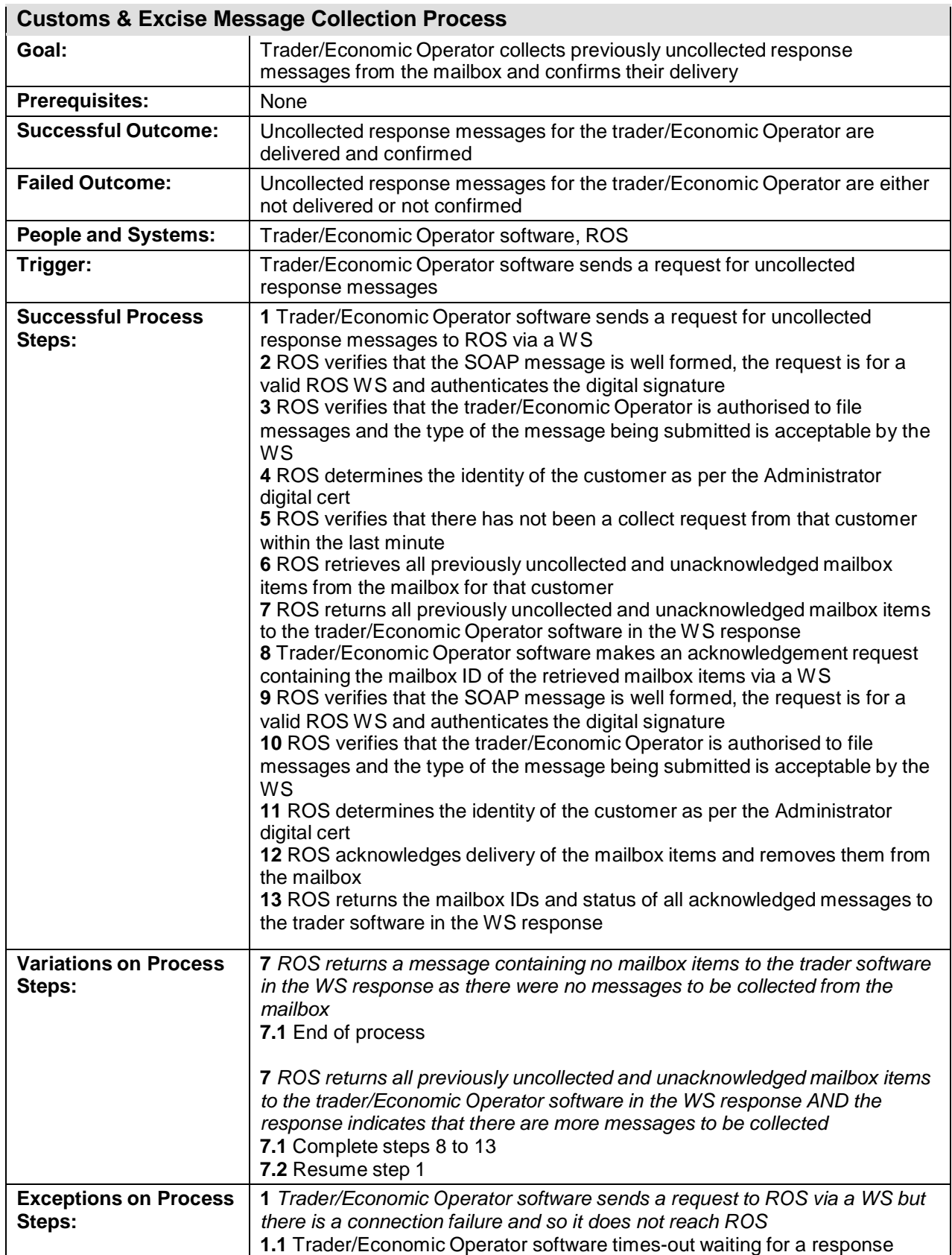

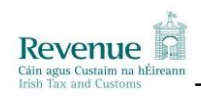

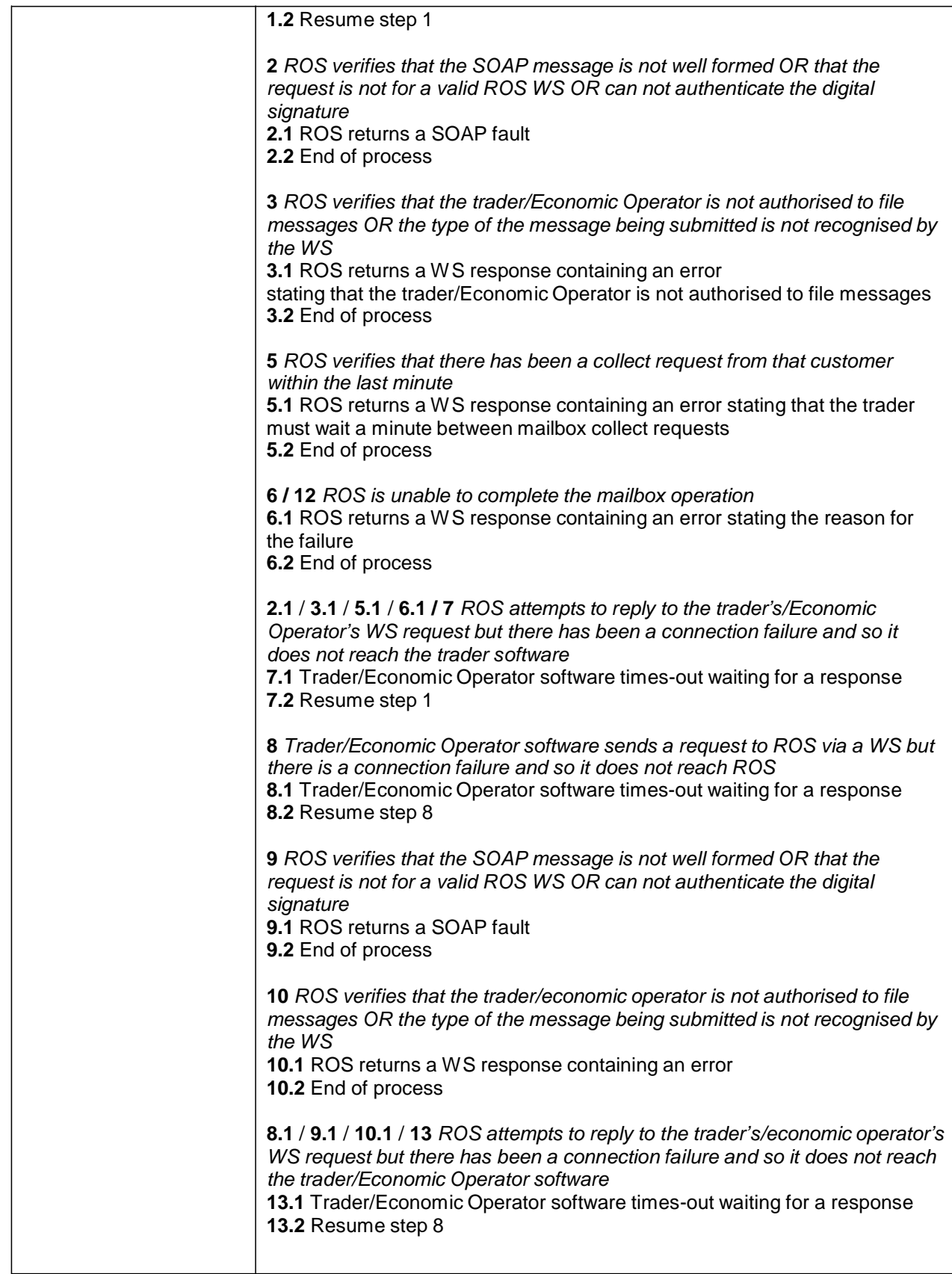

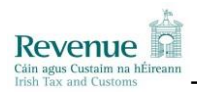

## **3 CALLING THE SERVICES**

The Web Services for the Customs & Excise messages are described through WSDL files and the schemas for each message. The following are the type of message that can be forwarded through the web service:

- SAD Declarations (XML & Edifact)<br>○ EDE Declarations (XML)
- EDE Declarations (XML)
- o Enquiry Request (XML & Edifact)
- o Mailbox Collect Request (XML)
- o Mailbox Acknowledgement Request (XML)
- o Excise Movement Control System Requests (XML)

Further details of the webservices can be found in the published Customs & Excise WSDL files.

## *3.1 Namespaces, Schemas and Locations*

The Customs & Excise web services use a namespace specifically for types used by Irish Customs & Excise, which is detailed in the table below.

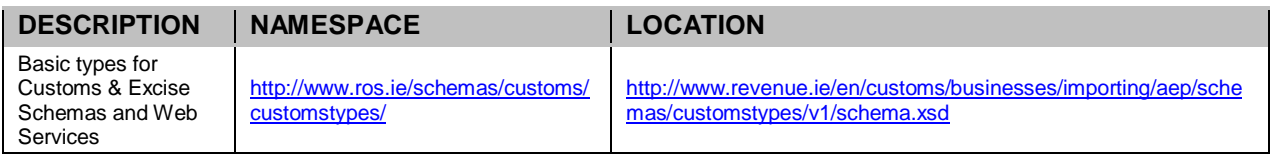

**Please note:** The Customs & Excise schemas and WSDL files have been temporarily published to [www.revenue.ie](http://www.revenue.ie/) and will remain exclusively at this location in the short term.

Namespaces specific to each type of message also exist as outlined in the following subsections.

### **3.1.1 SAD web service**

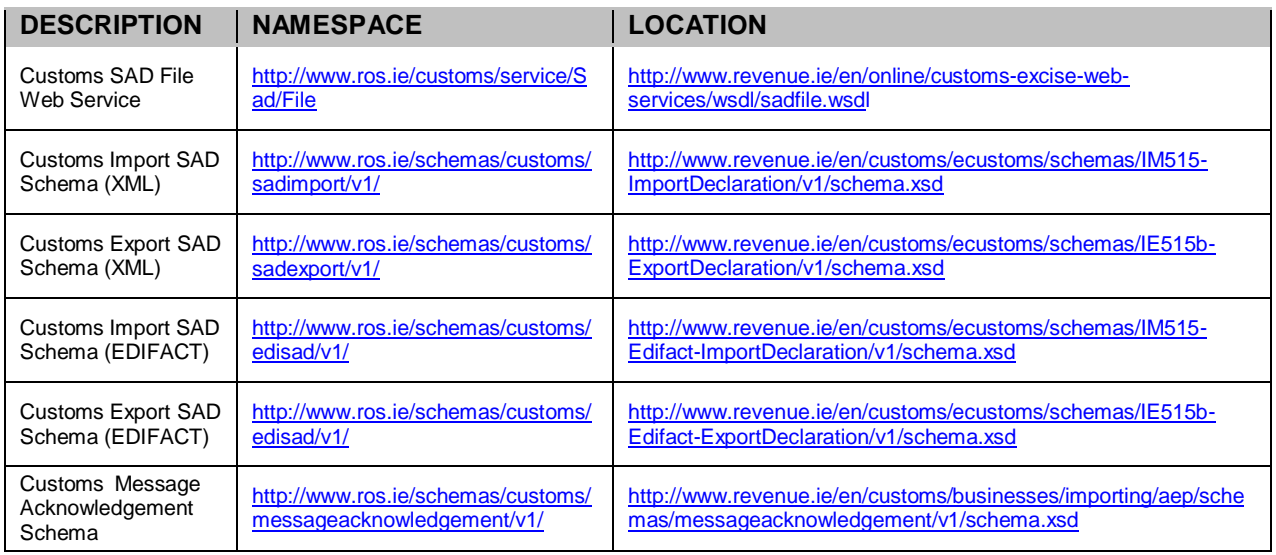

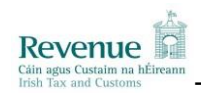

### **3.1.2 SAD Enquiry web service**

The namespaces defining all elements related to this web service are outlined in the following table:

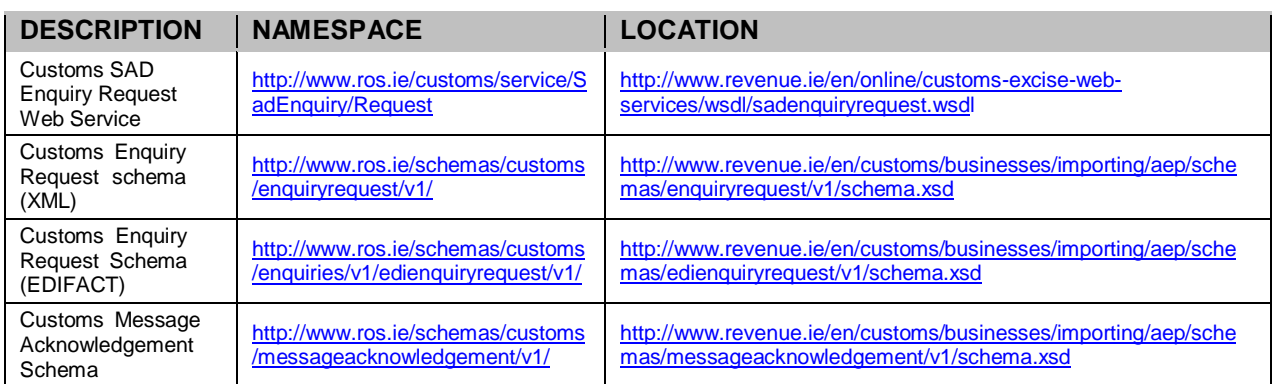

### **3.1.3 Mailbox Collect web service**

The namespaces defining all elements related to this web service are outlined in the following table:

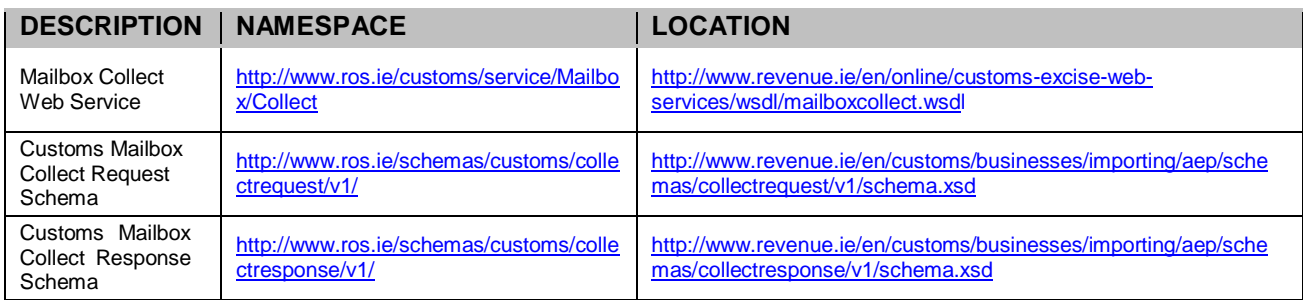

### **3.1.4 Mailbox Acknowledgement web service**

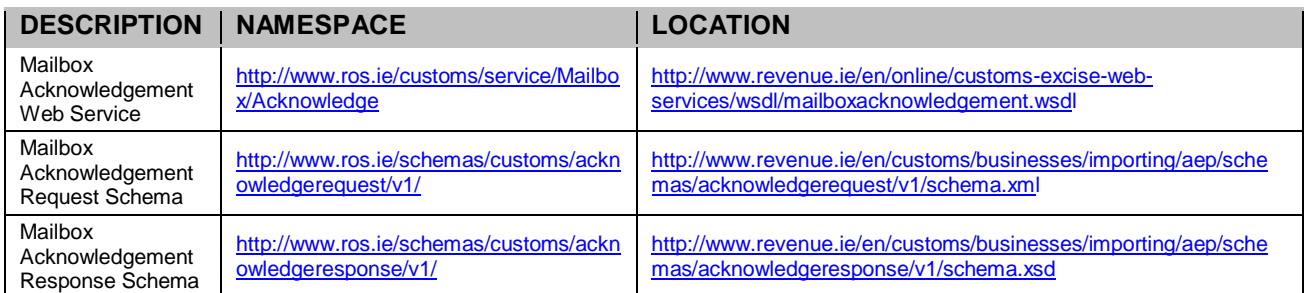

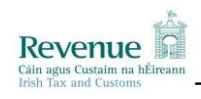

## **3.1.5 EDE web service**

The namespaces defining all elements related to this web service are outlined in the following table:

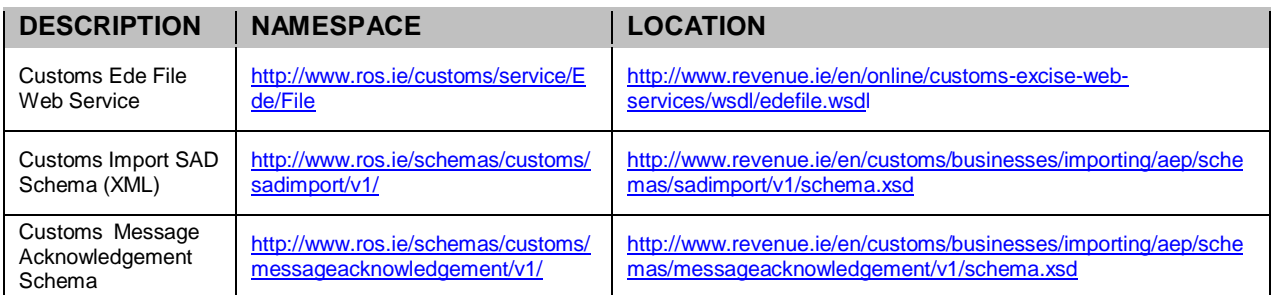

### **3.1.6 NOI web service**

The namespaces defining all elements related to this web service are outlined in the following table:

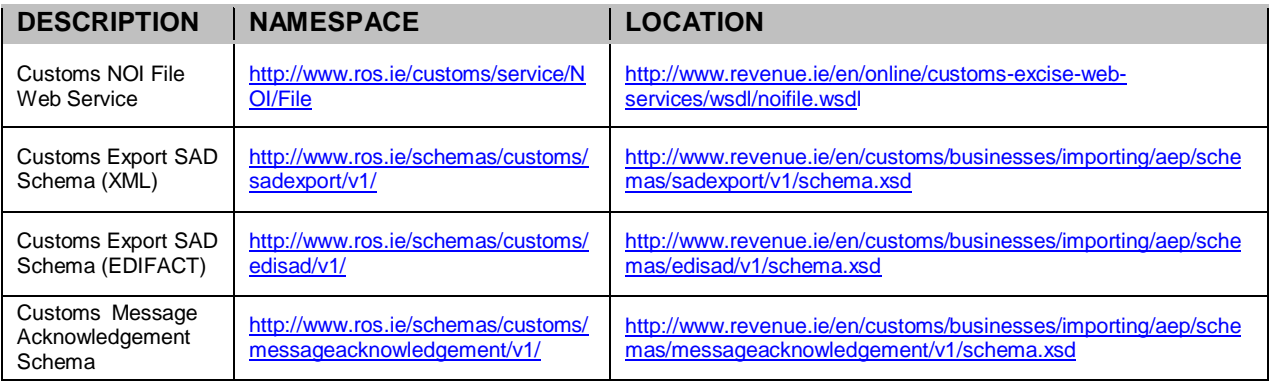

### **3.1.7 SadComTransfer web service**

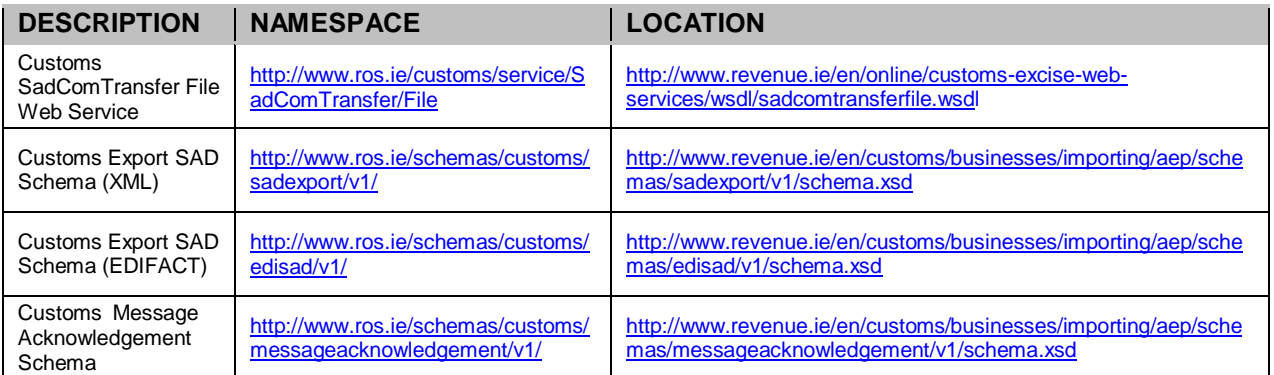

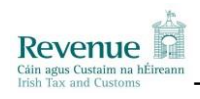

## **3.1.8 SadExUnderControl web service**

The namespaces defining all elements related to this web service are outlined in the following table:

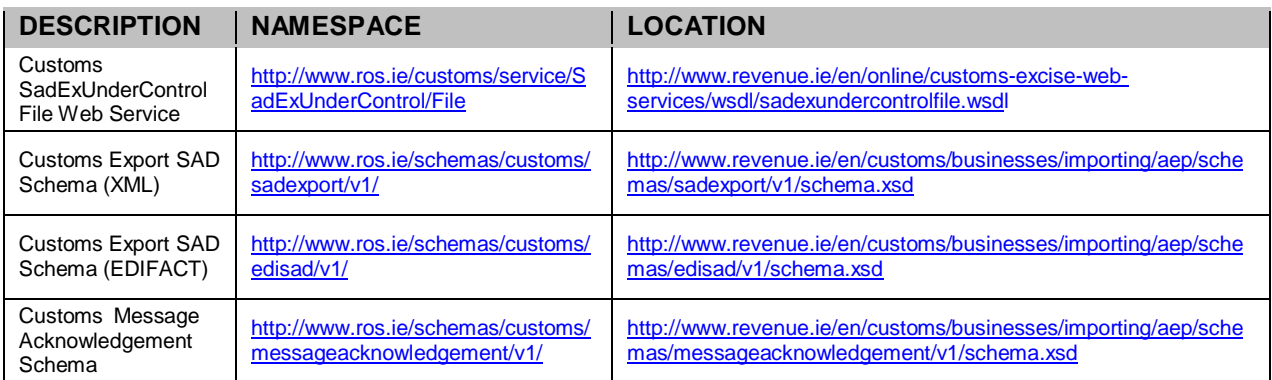

### **3.1.9 EDE Enquiry web service**

The namespaces defining all elements related to this web service are outlined in the following table:

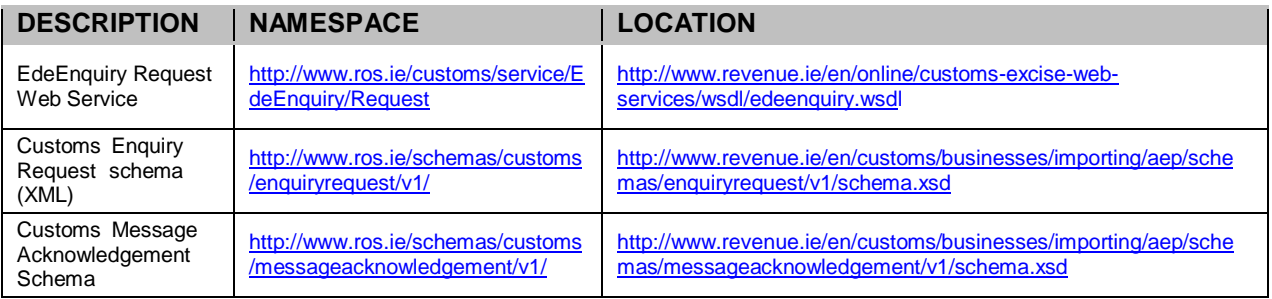

## **3.1.10 NOI Enquiry web service**

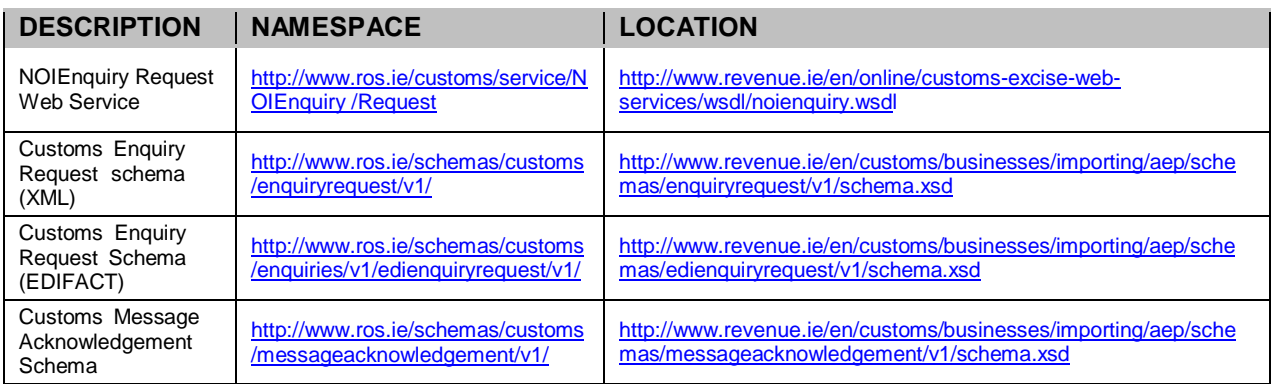

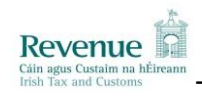

### **3.1.11 SadComTransfer Enquiry web service**

The namespaces defining all elements related to this web service are outlined in the following table:

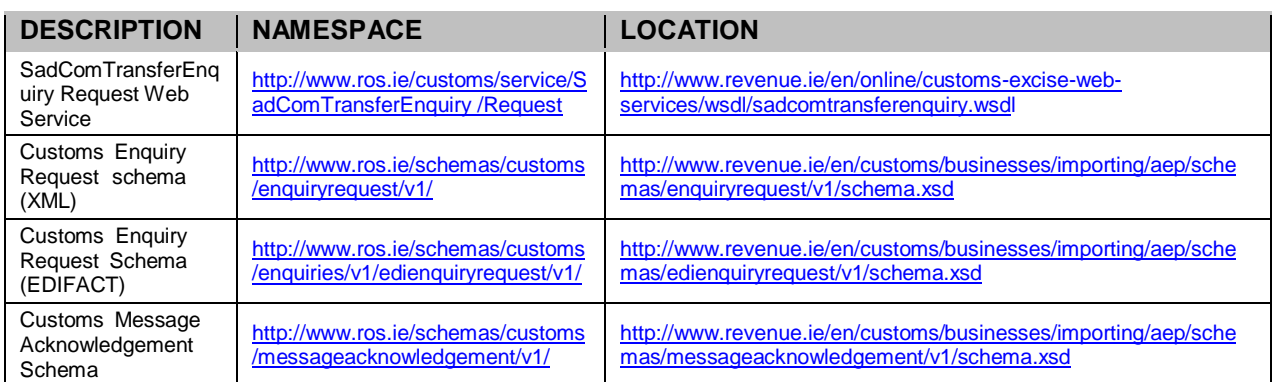

### **3.1.12 SadExUnderControl Enquiry web service**

The namespaces defining all elements related to this web service are outlined in the following table:

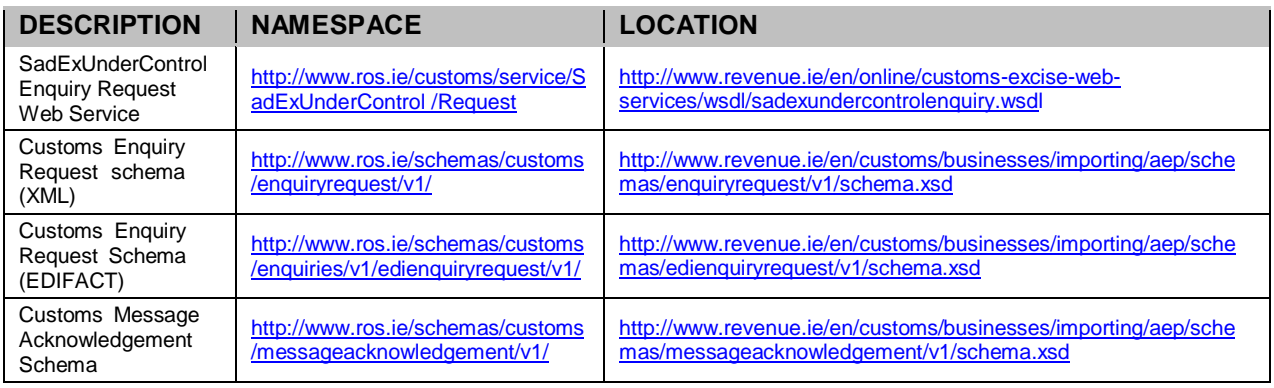

## **3.1.13 TransactionID Webservice**

The namespaces defining all elements related to this webservice are outlined in the following table:

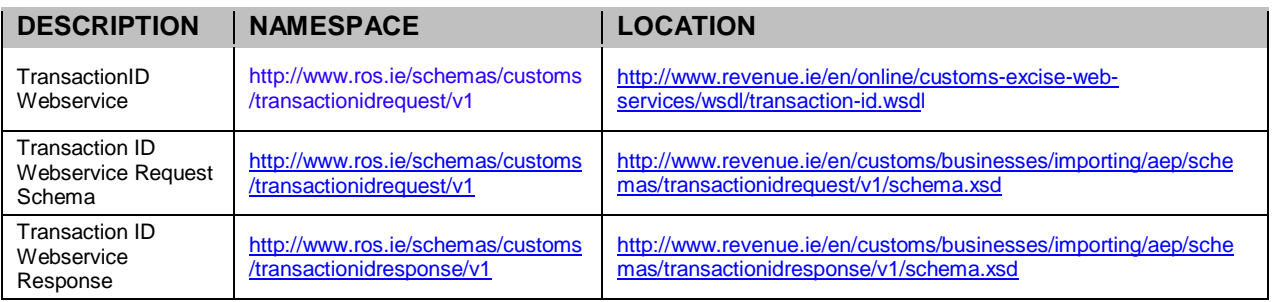

## **3.1.14 ArrivalAtExit Webservice**

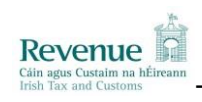

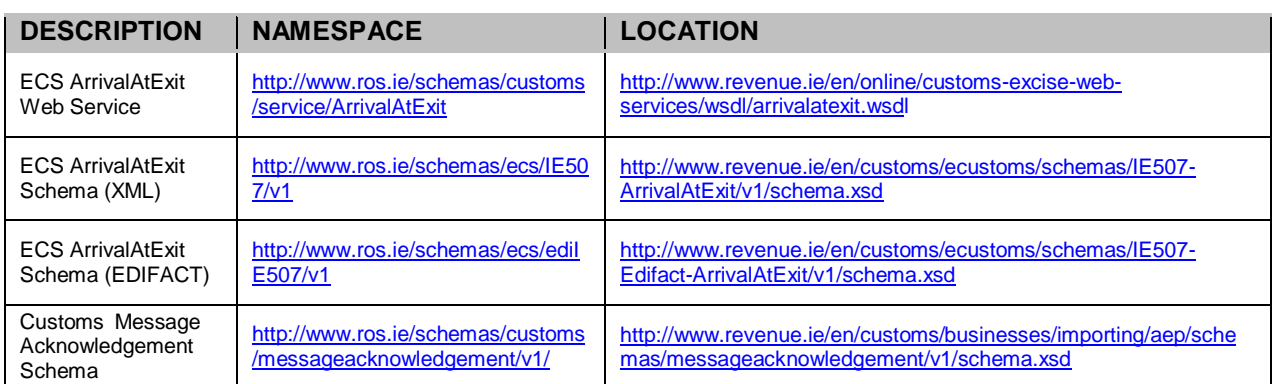

### **3.1.15 ExitSummaryDeclaration**

The namespaces defining all elements related to this webservice are outlined in the following table:

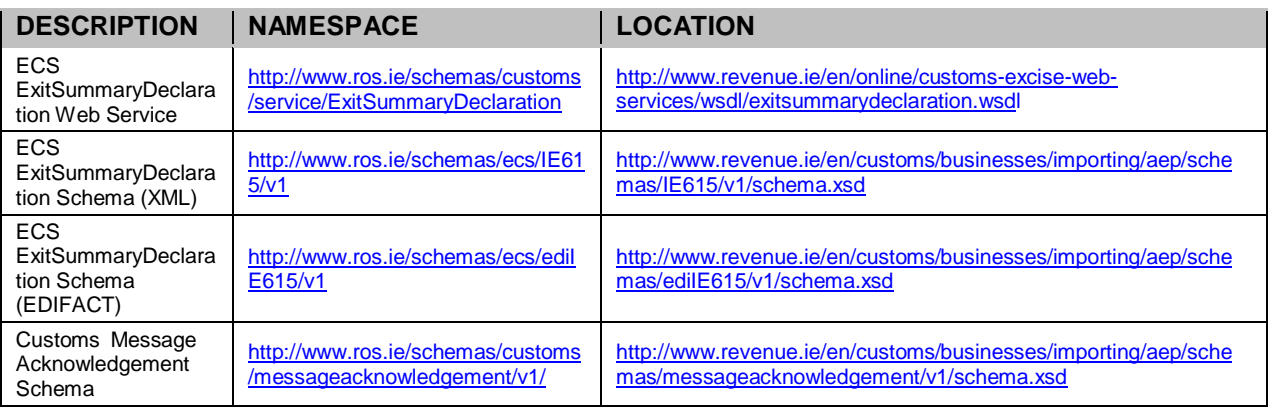

### **3.1.16 ExportCancellationRequest**

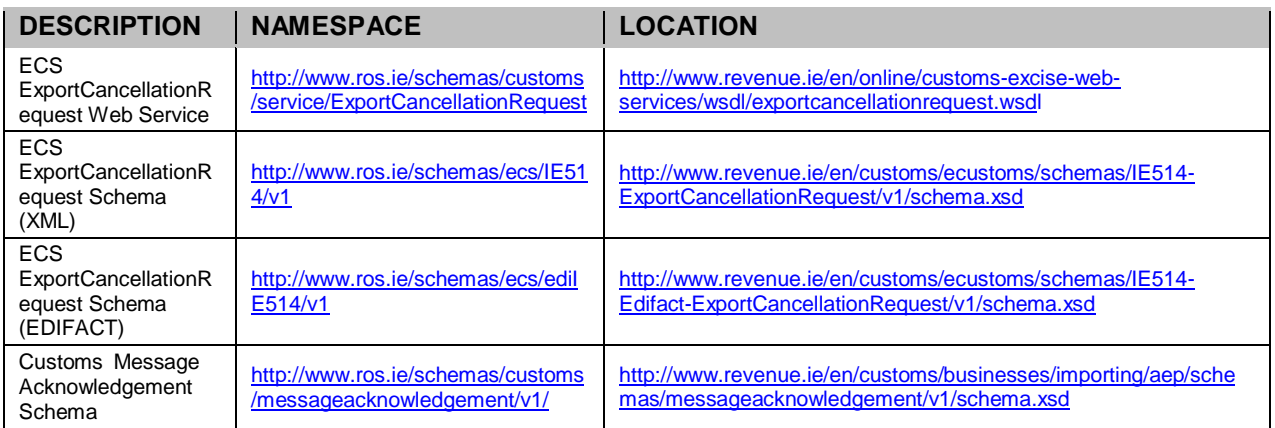

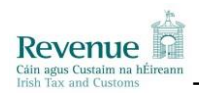

## **3.1.17 diversionRequestImport Webservice**

The namespaces defining all elements related to this webservice are outlined in the following table:

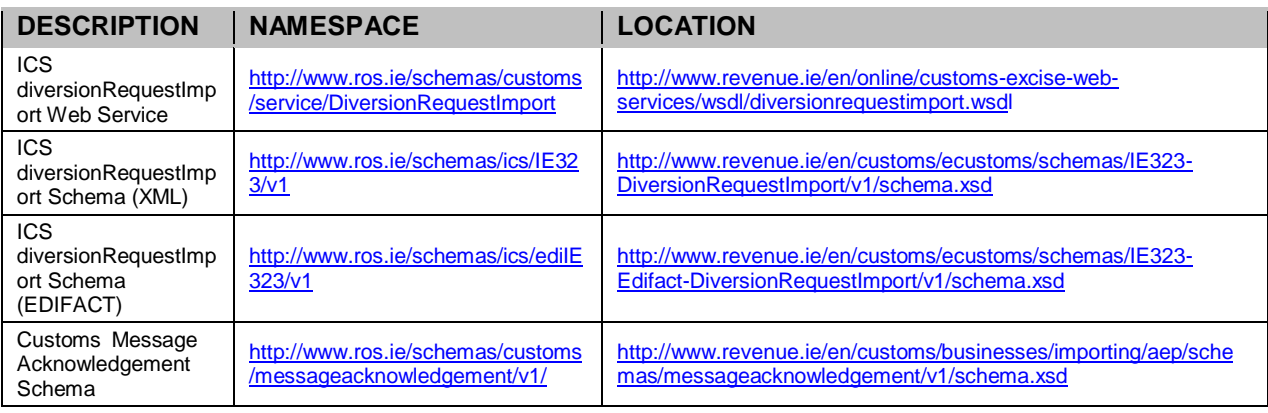

### **3.1.18 entrySummaryDeclaration Webservice**

The namespaces defining all elements related to this webservice are outlined in the following table:

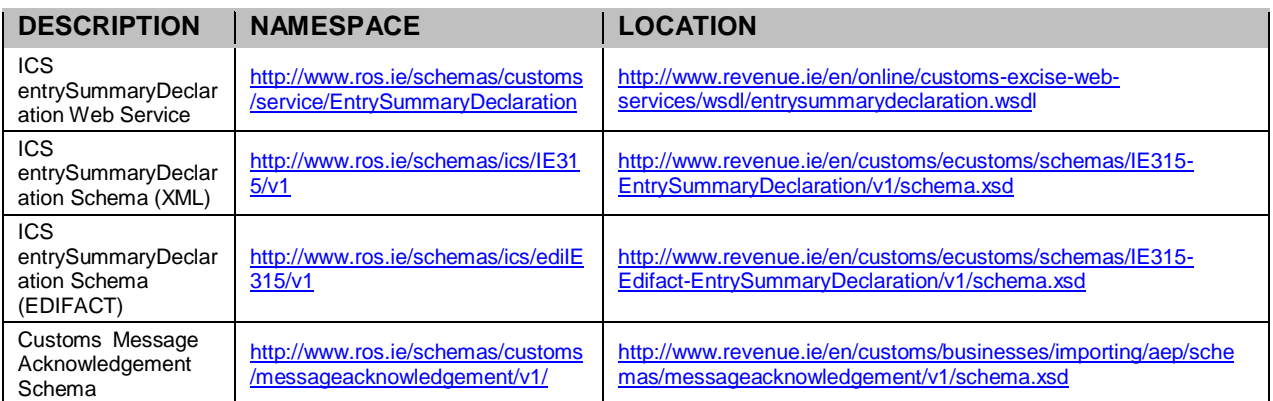

### **3.1.19 entrySummaryDeclarationAmendment Webservice**

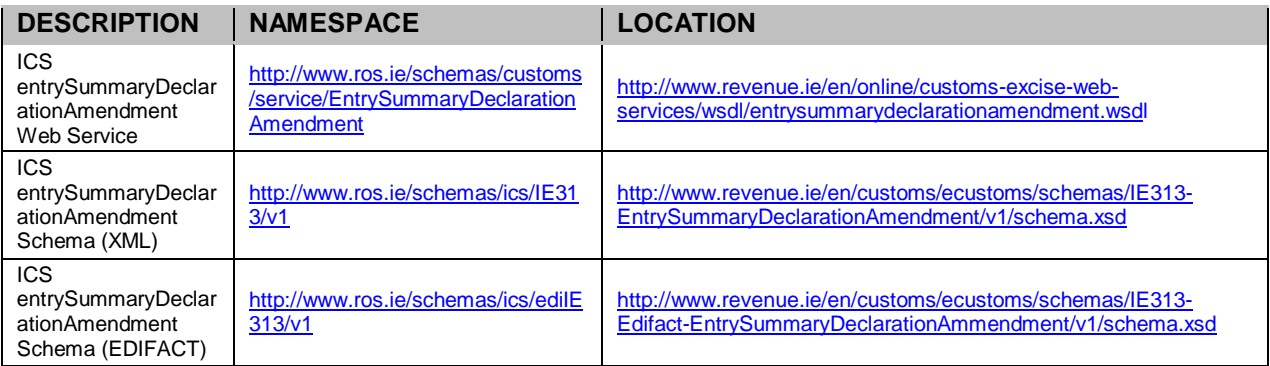

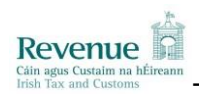

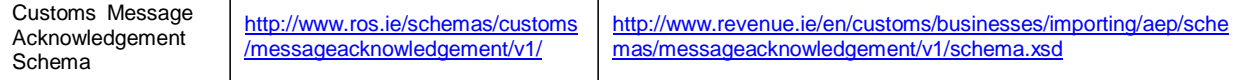

## **3.1.20 Excise Movement Control System Web Services (EMCS)**

### **3.1.20.1.1 CancellationOfAnEAAD Webservice**

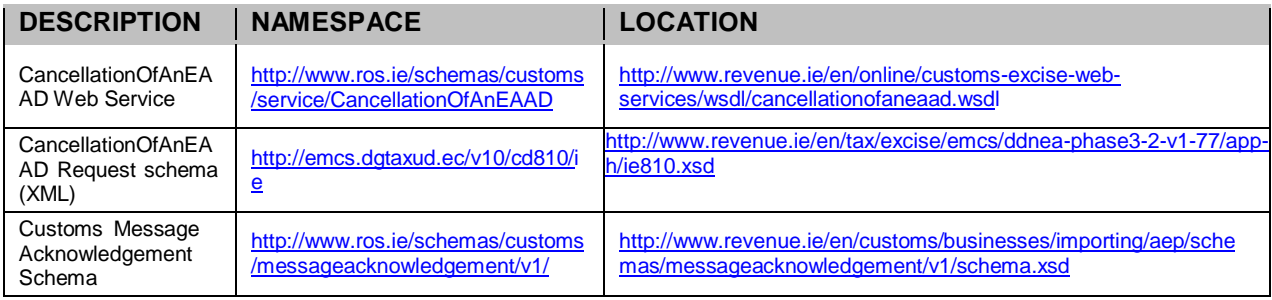

## **3.1.20.1.2 -ChangeOfDestination Webservice**

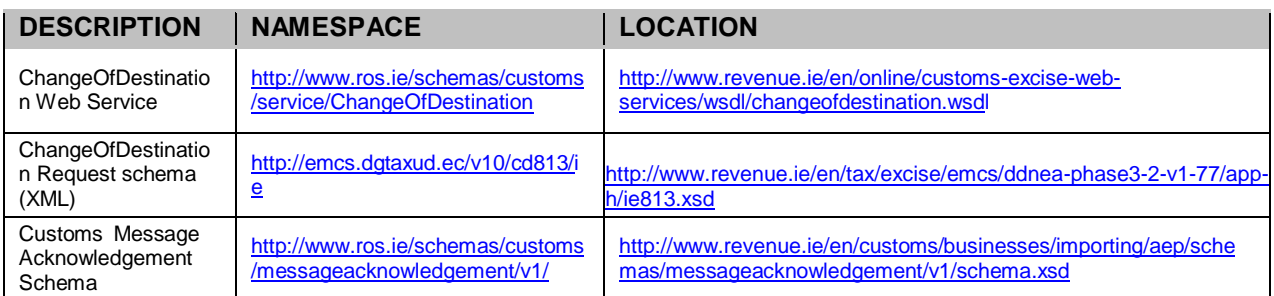

## **3.1.20.1.3 SubmittedDraftofEAAD Webservice**

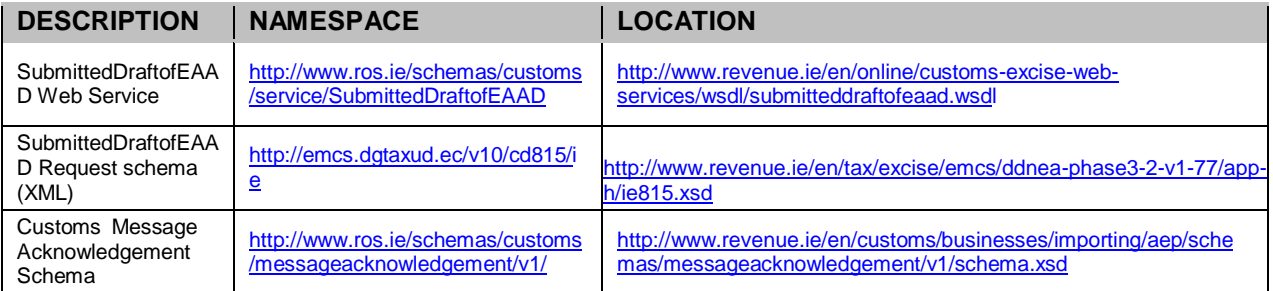

## **3.1.20.1.4 AcceptedOrRejectReportOfReceipt Webservice**

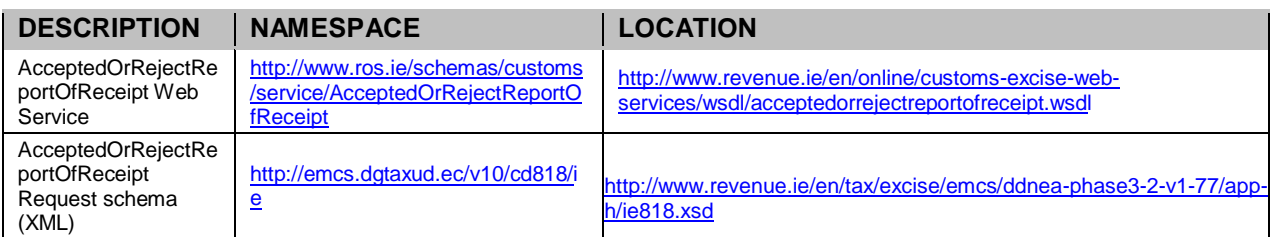

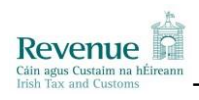

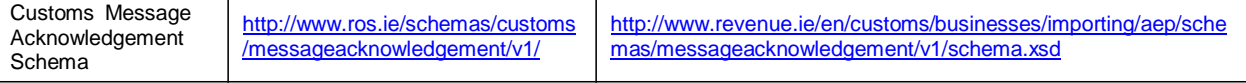

## **3.1.20.1.5 ExplanationOnDelayForDelivery Webservice**

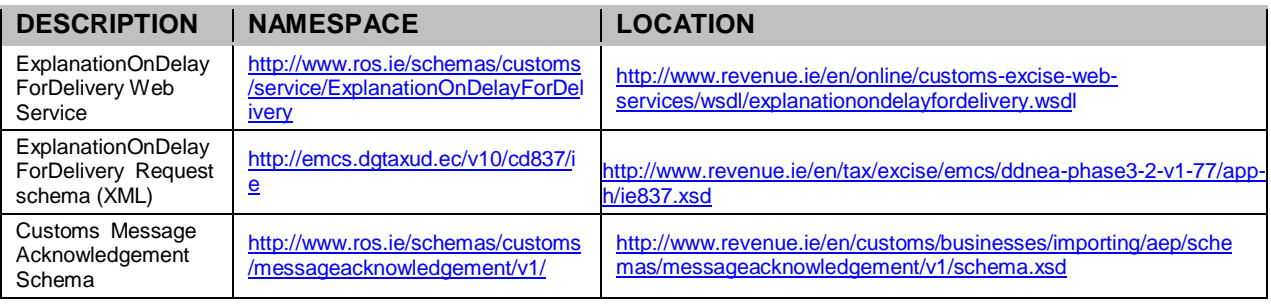

## **3.1.20.1.6 AlertOrRejection Webservice**

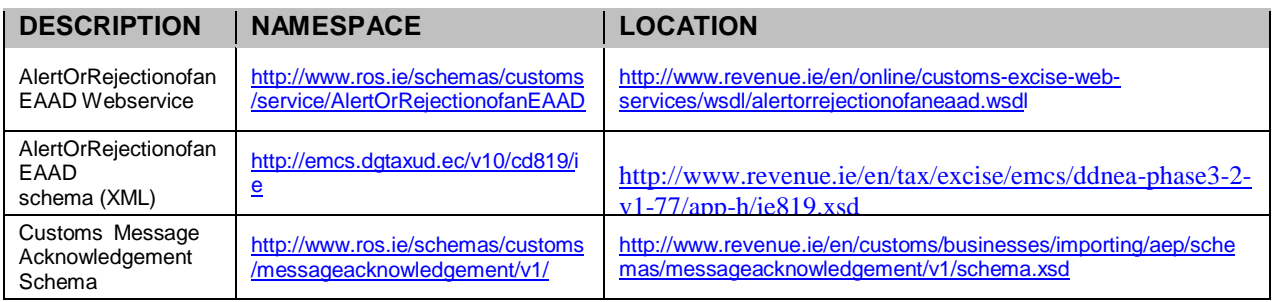

## **3.1.20.1.7 [SubmittedDraftofSplittingOperation](http://www.revenue.ie/en/online/customs-excise-web-services/wsdl/submitteddraftofsplittingoperation) Webservice**

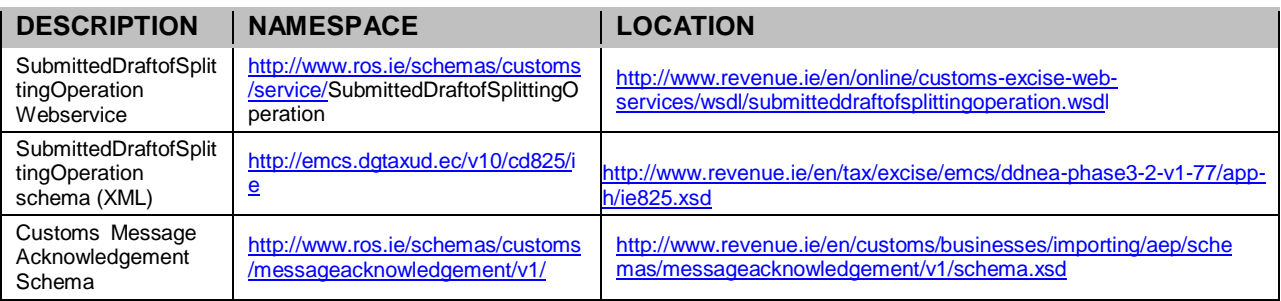

## **3.1.20.1.8 ExplanationonReasonForShortage Webservice**

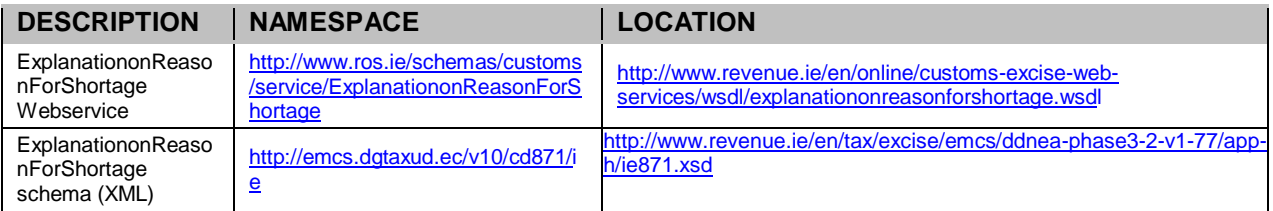

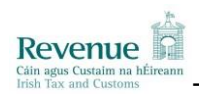

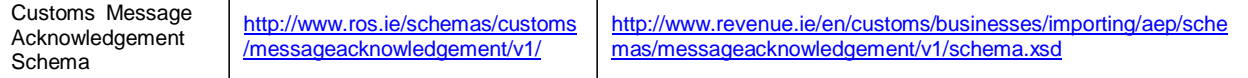

### **3.1.20.1.9 ManifestDeclaration Webservice**

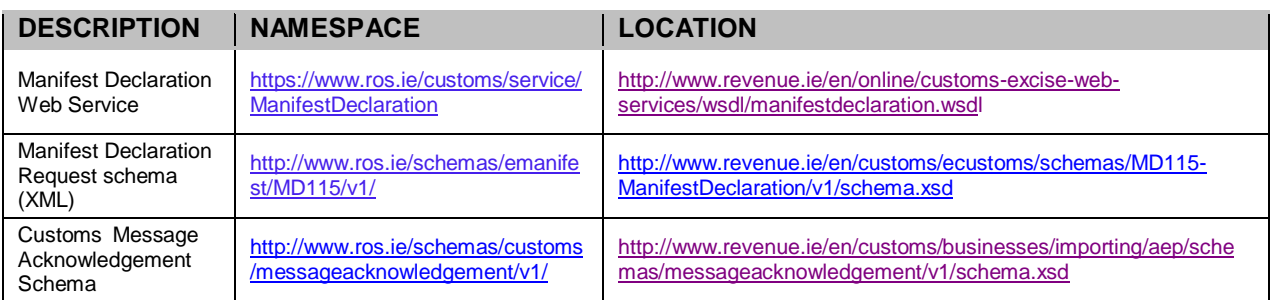

### **3.1.20.1.10 ManifestAmendment Webservice**

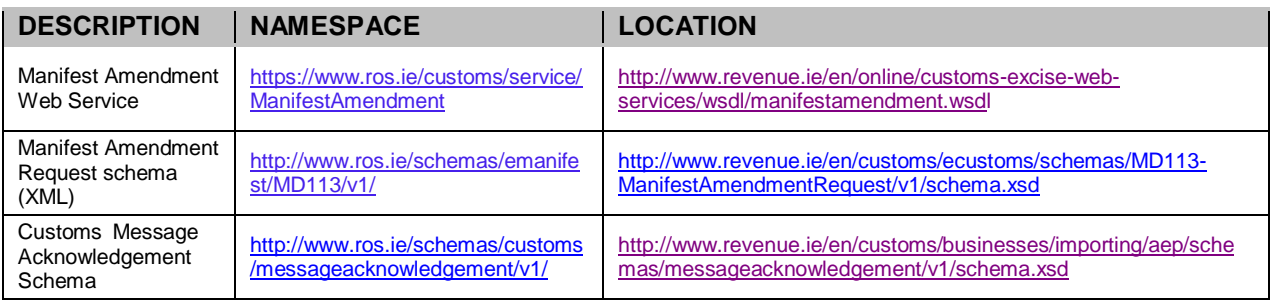

## **3.1.20.1.11 ManifestCancellation Webservice**

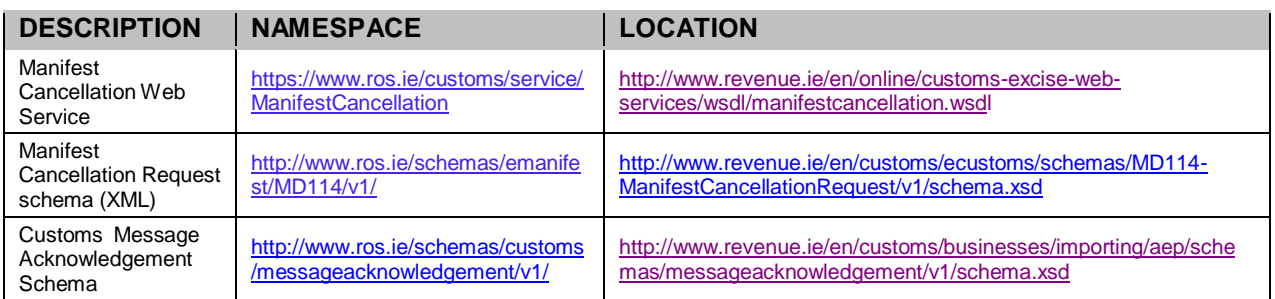

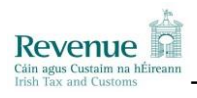

## *3.2 Web Services*

The following sections will describe the operation of each web service.

### **3.2.1 SAD web service**

### **SAD/File**

This WS can be used to indicate that the Customs SAD message should be submitted to Irish Customs. The contents of the body of the web service message can be in either XML or EDIFACT format. If successful, the Customs SAD message will be processed and a response message will be placed in the customer's mailbox. The synchronous response message will be a MessageAcknowledgement.

**Please note:** The SAD response messages will be placed in the customer's mailbox and the trader will use the Mailbox web services to retrieve these responses. Please refer to the message collection process for details on how to retrieve messages from the customer's mailbox.

### **3.2.2 Ede web service**

#### **Ede/File**

This WS can be used to indicate that the Customs SAD message should be submitted to Irish Customs. The contents of the body of the web service message should be in XML format. If successful, the Customs SAD message will be processed and a response message will be placed in the customer's mailbox. The synchronous response message will be a MessageAcknowledgement.

**Please note:** The EDE response messages will be placed in the customer's mailbox and the trader will use the Mailbox web services to retrieve these responses. Please refer to the message collection process for details on how to retrieve messages from the customer's mailbox.

#### **3.2.3 NOI web service**

#### **NOI/File**

This WS can be used to indicate that the Customs NOI message should be submitted to Irish Customs. The contents of the body of the web service message can be in either XML or EDIFACT format. If successful, the Customs NOI message will be processed and a response message will be placed in the customer's mailbox. The synchronous response message will be a MessageAcknowledgement.

**Please note:** The SAD response messages will be placed in the customer's mailbox and the trader will use the Mailbox web services to retrieve these responses. Please refer to the message collection process for details on how to retrieve messages from the customer's mailbox.

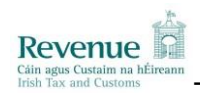

## **3.2.4 SadComTransfer web service**

#### **SadComTransfer/File**

This WS can be used to indicate that the Customs SadComTransfer message should be submitted to Irish Customs. The contents of the body of the web service message can be in either XML or EDIFACT format. If successful, the Customs SadComTransfer message will be processed and a response message will be placed in the customer's mailbox. The synchronous response message will be a MessageAcknowledgement.

**Please note:** The SAD response messages will be placed in the customer's mailbox and the trader will use the Mailbox web services to retrieve these responses. Please refer to the message collection process for details on how to retrieve messages from the customer's mailbox.

### **3.2.5 SadExUnderControl web service**

#### **SadExUnderControl/File**

This WS can be used to indicate that the Customs SadExUnderControl message should be submitted to Irish Customs. The contents of the body of the web service message can be in either XML or EDIFACT format. If successful, the Customs SadExUnderControl message will be processed and a response message will be placed in the customer's mailbox. The synchronous response message will be a MessageAcknowledgement.

**Please note:** The SAD response messages will be placed in the customer's mailbox and the trader will use the Mailbox web services to retrieve these responses. Please refer to the message collection process for details on how to retrieve messages from the customer's mailbox.

### **3.2.6 SAD Enquiry web service**

#### **Enquiry/Request**

This WS can be used to indicate that the Customs SAD Enquiry request message should be submitted to Irish Customs. The contents of the body of the web service message can be in either XML or EDIFACT format. If successful, the Customs SAD Enquiry message will be processed and a response message will be placed in the customer's mailbox. The synchronous response message will be a MessageAcknowledgement.

**Please note:** The Enquiry response messages will be placed in the customer's mailbox and the trader will use the Mailbox web services to retrieve these responses. Please refer to the message collection process for details on how to retrieve messages from the customer's mailbox.

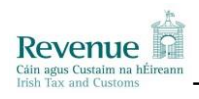

### **3.2.7 Ede Enquiry web service**

#### **EdeEnquiry/Request**

This WS can be used to indicate that the Customs Ede Enquiry request message should be submitted to Irish Customs. The contents of the body of the web service message should be in XML format. If successful, the Customs Ede Enquiry message will be processed and a response message will be placed in the customer's mailbox. The synchronous response message will be a MessageAcknowledgement.

**Please note:** The Enquiry response messages will be placed in the customer's mailbox and the trader will use the Mailbox web services to retrieve these responses. Please refer to the message collection process for details on how to retrieve messages from the customer's mailbox.

#### **3.2.8 NOI Enquiry web service**

#### **NOIEnquiry/Request**

This WS can be used to indicate that the Customs NOI Enquiry request message should be submitted to Irish Customs. The contents of the body of the web service message can be in either XML or EDIFACT format. If successful, the Customs NOI Enquiry message will be processed and a response message will be placed in the customer's mailbox. The synchronous response message will be a MessageAcknowledgement.

**Please note:** The Enquiry response messages will be placed in the customer's mailbox and the trader will use the Mailbox web services to retrieve these responses. Please refer to the message collection process for details on how to retrieve messages from the customer's mailbox.

#### **3.2.9 SadComTransfer Enquiry web service**

#### **SadComTransferEnquiry/Request**

This WS can be used to indicate that the Customs SadComTransfer Enquiry request message should be submitted to Irish Customs. The contents of the body of the web service message can be in either XML or EDIFACT format. If successful, the Customs SadComTransfer Enquiry message will be processed and a response message will be placed in the customer's mailbox. The synchronous response message will be a MessageAcknowledgement.

**Please note:** The Enquiry response messages will be placed in the customer's mailbox and the trader will use the Mailbox web services to retrieve these responses. Please refer to the message collection process for details on how to retrieve messages from the customer's mailbox.

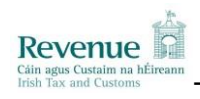

### **3.2.10 SadExUnderControl Enquiry web service**

#### **SadExUnderControlEnquiry/Request**

This WS can be used to indicate that the Customs SadExUnderControl Enquiry request message should be submitted to Irish Customs. The contents of the body of the web service message can be in either XML or EDIFACT format. If successful, the Customs SadExUnderControl Enquiry message will be processed and a response message will be placed in the customer's mailbox. The synchronous response message will be a MessageAcknowledgement.

**Please note:** The Enquiry response messages will be placed in the customer's mailbox and the trader will use the Mailbox web services to retrieve these responses. Please refer to the message collection process for details on how to retrieve messages from the customer's mailbox.

#### **3.2.11 Mailbox Collect web service**

#### **Mailbox/Collect**

This WS can be used to indicate that the Customs & Excise Mailbox Collect request message should be submitted to Irish Customs & Excise. The contents of the body of the web service message must be in XML format. The Customs Mailbox Collect request message will be processed and a Mailbox Collect response message will be returned to the trader in the synchronous response.

#### **Please note:**

- Mailbox items are stored, retrieved and acknowledged at customer level i.e. items are not specific to individual digital certs.
- A restriction will be applied to the interval frequency of Mailbox requests for the customer. This interval frequency is subject to change. If a request is sent to this web service and there has been a previous request within the defined interval, the web service request will not be accepted for processing.
- A restriction will be applied to the number of mailbox items that can be returned to a customer at any one time. This number restriction is subject to change. Where additional mailbox items are available for collection, this will be indicated in the response message.

#### **3.2.12 Mailbox Acknowledgement web service**

#### **Mailbox/Acknowledgement**

This WS can be used to indicate that the Customs & Excise Mailbox Acknowledgement request message should be submitted to Irish Customs & Excise. The contents of the body of the web service message must be in XML format. The Customs Mailbox Acknowledgement request message will be processed and a Mailbox Acknowledgement response message will be returned to the trader in the synchronous response.

### **3.2.13 Transaction ID Webservice**

#### **TransactionIDWebserviceRequest**

This WS will be used by Traders wishing to use the Reliable Messaging Service. The contents of the body of the WS message will be in XML format. The message will contain the total number of Transaction Identifiers that the trader requires. If Successful the TransactionID request message will be processed and a response message will be sent back to the Trader. The response message will contain the number of transaction ID numbers requested.

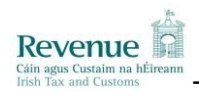

#### **Please note:**

All requested transaction Id details are stored and utilised when a SAD is processed.

#### **3.2.14 ArrivalAtExit Webservice**

#### **ArrivalAtExit**

This WS can be used to indicate that the ECS ArrivalAtExit message should be submitted to Irish Customs & Excise. The contents of the body of the web service message can be in either XML or EDIFACT format. If successful, the ECS ArrivalAtExit message will be processed and a response message will be placed in the customer's mailbox. The synchronous response message will be a MessageAcknowledgement.

**Please note:** The SAD response messages will be placed in the customer's mailbox and the trader will use the Mailbox web services to retrieve these responses. Please refer to the message collection process for details on how to retrieve messages from the customer's mailbox.

#### **3.2.15 ExitSummaryDeclaration Webservice**

#### **ExitSummaryDeclaration**

This WS can be used to indicate that the ECS ExitSummaryDeclaration message should be submitted to Irish Customs & Excise. The contents of the body of the web service message can be in either XML or EDIFACT format. If successful, the ECS ExitSummaryDeclaration message will be processed and a response message will be placed in the customer's mailbox. The synchronous response message will be a MessageAcknowledgement.

**Please note:** The SAD response messages will be placed in the customer's mailbox and the trader will use the Mailbox web services to retrieve these responses. Please refer to the message collection process for details on how to retrieve messages from the customer's mailbox.

#### **3.2.16 ExportCancellationRequest Webservice**

#### **ExportCancellationRequest**

This WS can be used to indicate that the ECS ExportCancellationRequest message should be submitted to Irish Customs & Excise. The contents of the body of the web service message can be in either XML or EDIFACT format. If successful, the ECS ExportCancellationRequest message will be processed and a response message will be placed in the customer's mailbox. The synchronous response message will be a MessageAcknowledgement.

**Please note:** The SAD response messages will be placed in the customer's mailbox and the trader will use the Mailbox web services to retrieve these responses. Please refer to the message collection process for details on how to retrieve messages from the customer's mailbox.

#### **3.2.17 DiversionRequestImport Webservice**

#### **ArrivalAtExit**

This WS can be used to indicate that the ICS DiversionRequestImport message should be submitted to Irish Customs & Excise. The contents of the body of the web service message can be in either XML or EDIFACT format. If successful, the ICS DiversionRequestImport message will be processed and a response message will be placed in the customer's mailbox. The synchronous response message will be a MessageAcknowledgement.

**Please note:** The response messages will be placed in the customer's mailbox and the trader will use the Mailbox web services to retrieve these responses. Please refer to the

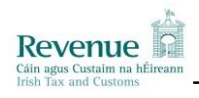

message collection process for details on how to retrieve messages from the customer's mailbox.

### **3.2.18 EntrySummaryDeclaration Webservice**

#### **ArrivalAtExit**

This WS can be used to indicate that the ICS EntrySummaryDeclaration message should be submitted to Irish Customs & Excise. The contents of the body of the web service message can be in either XML or EDIFACT format. If successful, the ICS EntrySummaryDeclaration message will be processed and a response message will be placed in the customer's mailbox. The synchronous response message will be a MessageAcknowledgement.

**Please note:** The response messages will be placed in the customer's mailbox and the trader will use the Mailbox web services to retrieve these responses. Please refer to the message collection process for details on how to retrieve messages from the customer's mailbox.

#### **3.2.19 EntrySummaryDeclarationAmendment Webservice**

#### **ArrivalAtExit**

This WS can be used to indicate that the ICS EntrySummaryDeclarationAmendment message should be submitted to Irish Customs & Excise. The contents of the body of the web service message can be in either XML or EDIFACT format. If successful, the ICS EntrySummaryDeclarationAmendment message will be processed and a response message will be placed in the customer's mailbox. The synchronous response message will be a MessageAcknowledgement.

**Please note:** The response messages will be placed in the customer's mailbox and the trader will use the Mailbox web services to retrieve these responses. Please refer to the message collection process for details on how to retrieve messages from the customer's mailbox.

#### **3.2.20 Excise Movement Control System Web Services**

#### **3.2.20.1 CancellationOfAnEAAD Webservice**

#### **CancellationOfAnEAAD**

This WS can be used to indicate that the EMCS IE810 message should be submitted to Irish Customs & Excise. The contents of the body of the web service message must be in XML format. If successful, the EMCS IE810 message will be processed and a response message will be placed in the customer's mailbox. The synchronous response message will be a MessageAcknowledgement.

**Please note:** The EMCS response messages will be placed in the customer's mailbox and the trader will use the Mailbox web services to retrieve these responses. Please refer to the message collection process for details on how to retrieve messages from the customer's mailbox.

#### **3.2.20.2 ChangeOfDestination Webservice**

#### **ChangeOfDestination**

This WS can be used to indicate that the EMCS IE813 message should be submitted to Irish Customs & Excise. The contents of the body of the web service message must be in XML format. If successful, the EMCS IE813 message will be processed and a response message will be placed in the customer's mailbox. The synchronous response message will be a MessageAcknowledgement.

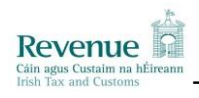

**Please note:** The EMCS response messages will be placed in the customer's mailbox and the trader will use the Mailbox web services to retrieve these responses. Please refer to the message collection process for details on how to retrieve messages from the customer's mailbox.

### **3.2.20.3 SubmittedDraftofEAAD Webservice**

#### **SubmittedDraftofEAAD**

This WS can be used to indicate that the EMCS IE815 message should be submitted to Irish Customs & Excise. The contents of the body of the web service message must be in XML format. If successful, the EMCS IE815 message will be processed and a response message will be placed in the customer's mailbox. The synchronous response message will be a MessageAcknowledgement.

**Please note:** The EMCS response messages will be placed in the customer's mailbox and the trader will use the Mailbox web services to retrieve these responses. Please refer to the message collection process for details on how to retrieve messages from the customer's mailbox.

### **3.2.20.4 AcceptedOrRejectReportOfReceipt Webservice**

#### **AcceptedOrRejectReportOfReceipt**

This WS can be used to indicate that the EMCS IE818 message should be submitted to Irish Customs & Excise. The contents of the body of the web service message must be in XML format. If successful, the EMCS IE818 message will be processed and a response message will be placed in the customer's mailbox. The synchronous response message will be a MessageAcknowledgement.

**Please note:** The EMCS response messages will be placed in the customer's mailbox and the trader will use the Mailbox web services to retrieve these responses. Please refer to the message collection process for details on how to retrieve messages from the customer's mailbox.

#### **3.2.20.5 ExplanationOnDelayForDelivery Webservice**

#### **ExplanationOnDelayForDelivery**

This WS can be used to indicate that the EMCS IE837 message should be submitted to Irish Customs & Excise. The contents of the body of the web service message must be in XML format. If successful, the EMCS IE837 message will be processed and a response message will be placed in the customer's mailbox. The synchronous response message will be a MessageAcknowledgement.

**Please note:** The EMCS response messages will be placed in the customer's mailbox and the trader will use the Mailbox web services to retrieve these responses. Please refer to the message collection process for details on how to retrieve messages from the customer's mailbox.

#### **3.2.20.6 AlertOrRejection Webservice**

#### **AlertOrRejection**

This WS can be used to indicate that the EMCS IE819 message should be submitted to Irish Customs & Excise. The contents of the body of the web service message must be in XML format. If successful, the EMCS IE819 message will be processed and a response message will be placed in the customer's mailbox. The synchronous response message will be a MessageAcknowledgement.

**Please note:** The EMCS response messages will be placed in the customer's mailbox and the trader will use the Mailbox web services to retrieve these responses. Please refer to the

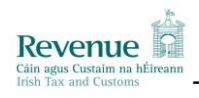

message collection process for details on how to retrieve messages from the customer's mailbox.

### **3.2.20.7 [SubmittedDraftofSplittingOperation](http://www.revenue.ie/en/online/customs-excise-web-services/wsdl/submitteddraftofsplittingoperation) Webservice**

#### **SubmittedDraftofSplittingOperation**

This WS can be used to indicate that the EMCS IE825 message should be submitted to Irish Customs & Excise. The contents of the body of the web service message must be in XML format. If successful, the EMCS IE825 message will be processed and a response message will be placed in the customer's mailbox. The synchronous response message will be a MessageAcknowledgement.

**Please note:** The EMCS response messages will be placed in the customer's mailbox and the trader will use the Mailbox web services to retrieve these responses. Please refer to the message collection process for details on how to retrieve messages from the customer's mailbox.

### **3.2.20.8 ExplanationonReasonForShortage Webservice**

#### **ExplanationonReasonForShortage**

This WS can be used to indicate that the EMCS IE871 message should be submitted to Irish Customs & Excise. The contents of the body of the web service message must be in XML format. If successful, the EMCS IE871 message will be processed and a response message will be placed in the customer's mailbox. The synchronous response message will be a MessageAcknowledgement.

**Please note:** The EMCS response messages will be placed in the customer's mailbox and the trader will use the Mailbox web services to retrieve these responses. Please refer to the message collection process for details on how to retrieve messages from the customer's mailbox.

### **3.2.20.9 Manifest Declaration Webservice**

#### **SAD/File**

This WS can be used to submit Customs Manifest Declaration messages to Irish Customs. The contents of the body of the web service message will be in XML format. If successful, the Customs Manifest Declaration message will be processed and a response message will be placed in the customer's mailbox. The synchronous response message will be a Message Acknowledgement.

**Please note:** The Manifest Declaration response messages will be placed in the customer's mailbox and the trader will use the Mailbox web services to retrieve these responses. Please refer to the message collection process for details on how to retrieve messages from the customer's mailbox.

### **3.2.20.10 Manifest Amendment Webservice**

#### **SAD/File**

This WS can be used to submit Customs Manifest Amendment messages to Irish Customs. The contents of the body of the web service message will be in XML format. If successful, the Customs Manifest Amendment message will be processed and a response message will be placed in the customer's mailbox. The synchronous response message will be a Message Acknowledgement.

**Please note:** The Manifest Amendment response messages will be placed in the customer's mailbox and the trader will use the Mailbox web services to retrieve these responses. Please refer to the message collection process for details on how to retrieve messages from the customer's mailbox.

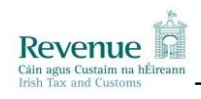

## **3.2.20.11 Manifest Cancellation Webservice**

#### **SAD/File**

This WS can be used to submit Customs Manifest Cancellation messages to Irish Customs. The contents of the body of the web service message will be in XML format. If successful, the Customs Manifest Cancelation message will be processed and a response message will be placed in the customer's mailbox. The synchronous response message will be a Message Acknowledgement.

**Please note:** The Manifest Cancellation response messages will be placed in the customer's mailbox and the trader will use the Mailbox web services to retrieve these responses. Please refer to the message collection process for details on how to retrieve messages from the customer's mailbox.

## *3.3 Digital Signatures*

The Customs & Excise web services will require a digital signature. This will be the digital signature of the declarant.

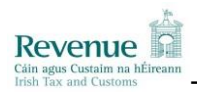

## **4 INTERPRETING THE RESPONSE**

Each web service will return a response message to the trader as outlined below.

## *4.1 Soap Faults*

All SOAP messages sent to ROS web services must be well formed, reference a valid ROS WS, and be correctly signed with an authentic digital signature. If this is not the case, a SOAP fault will be returned synchronously and no processing will occur.

## *4.2 SAD/File, EDE/File & EMCS/e-AD*

**Synchronous response:** A message acknowledgement is returned synchronously to acknowledge successful or failed delivery of the message to Irish Customs & Excise for processing. A successful message acknowledgement will contain a transaction ID. A negative message acknowledgement will contain an error indicating the reason for the failure.

**Asynchronous mailbox response:** Responses generated during processing (e.g. functional response messages or error messages) will be placed in the Mailbox for asynchronous collection.

## *4.3 Enquiry/Request*

**Synchronous response:** A message acknowledgement is returned synchronously to acknowledge successful or failed delivery of the message to Irish Customs & Excise for processing. A successful message acknowledgement will contain a transaction ID. A negative message acknowledgement will contain an error indicating the reason for the failure.

**Asynchronous mailbox response:** Responses generated during processing (e.g. functional response messages or error messages) will be placed in the Mailbox for asynchronous collection.

## *4.4 Mailbox/Collect*

**Synchronous response:** A Collect response message will be returned synchronously when the message is processed. The Collect response message will contain previously uncollected and unacknowledged mailbox items for that customer. When the number of mailbox items is greater than the restriction limit for the number of items that can be returned at any one time, the Collect response will specify that there are still mailbox items to collect. When the mailbox contains no mailbox items, the same response message will be returned but it will not contain any mailbox items. If the Mailbox Collect message can not be successfully processed (e.g. message sent in was malformed), the Collect response message will contain an error indicating the reason for the failure.

**Asynchronous mailbox response:** Not applicable.

## *4.5 Mailbox/Acknowledge*

**Synchronous response:** An Acknowledge response message will be returned synchronously when the message is processed. The Acknowledge response message will contain the mailbox IDs of all mailbox items that have been acknowledged and therefore cleaned down from the Mailbox for that customer. If the Mailbox Acknowledgement message cannot be successfully processed (e.g. message sent in was malformed), the Acknowledge response message will contain an error indicating the reason for the failure.

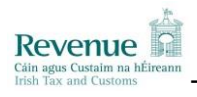

**Asynchronous mailbox response:** Not applicable.

## *4.6 Reliable Messaging Service*

**Synchronous response:** A message acknowledgement is returned synchronously to acknowledge successful or failed delivery of the message to Irish Customs & Excise for processing. A successful message acknowledgement will contain a Message Status and a Transaction ID status (see below details). A negative message acknowledgement will contain an error indicating the reason for the failure.

When the trader is using Reliable messaging they will receive extra information back as part of the acknowledgement message for a Customs & Excise document submission. There are a number of different scenarios for the acknowledgment response document to take when the trader uses Reliable Messaging. They are listed in figure 4.6 shown below.

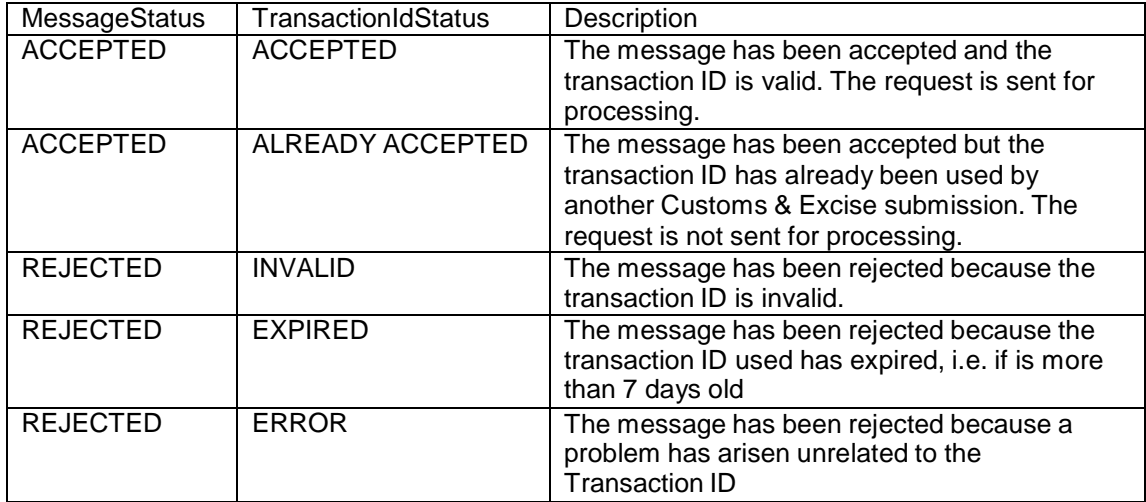

Figure 4.6 Reliable message response scenarios

**Asynchronous mailbox response:** Responses generated during processing (e.g. functional response messages or error messages) will be placed in the Mailbox for asynchronous collection.

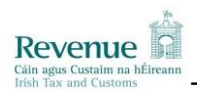

## **5 DIGITAL SIGNATURES**

Any ROS web service request that either returns confidential information or accepts a submission of information must be digitally signed. This must be done using a digital certificate that has been previously retrieved from ROS. The digital signature must be applied to the message in accordance with the WS-Security specification.

If a valid digital signature is not attached, a SOAP Fault will be returned. The fault code will be "Server." The fault string will provide more information on the details of the problem.

## *5.1 Namespaces*

There are two valid approaches to this:

### **Pre-Oasis Standards:**

- The WS-Security namespace should be: <http://schemas.xmlsoap.org/ws/2002/07/secext>
- The XML Digital Signature namespace should be: [http://www.w3.org/2000/09/xmldsig#.](http://www.w3.org/2000/09/xmldsig)

#### **Oasis Standards:**

- The WS-Security namespace should be: <http://docs.oasis-open.org/wss/2004/01/oasis-200401-wss-wssecurity-secext-1.0.xsd>
- The WSU namespace should be: <http://docs.oasis-open.org/wss/2004/01/oasis-200401-wss-wssecurity-utility-1.0.xsd>
- All Id references should now be of the form wsu:Id eg <x:myElement wsu:Id="ID1" xmlns:x="..." xmlns:wsu="..."/>
- The XML Digital Signature namespace should be: [http://www.w3.org/2000/09/xmldsig#.](http://www.w3.org/2000/09/xmldsig)

## *5.2 Security Token*

#### **Pre-Oasis Standards:**

The X509 certificate used to sign the message should be included in the message as a Base64 encoded BinarySecurityToken element

(Envelope/Header/Security/BinarySecurityToken). BinarySecurityToken/EncodingType should have a value of Base64Binary (prefixed by the WS-Security namespace prefix, i.e. "wsse:Base64Binary"). BinarySecurityToken/ValueType should have a value of X509v3 (prefixed by the WS-Security namespace prefix, i.e. "wsse:X509v3").

#### **Oasis Standards:**

The X509 certificate used to sign the message should be included in the message as a Base64 encoded BinarySecurityToken element

(Envelope/Header/Security/BinarySecurityToken). BinarySecurityToken/EncodingType should have a value of [http://docs.oasis-open.org/wss/2004/01/oasis-200401-wss-soap](http://docs.oasis-open.org/wss/2004/01/oasis-200401-wss-soap-)message-security-1.0#Base64Binary. BinarySecurityToken/ValueType should have a value of [http://docs.oasis-open.org/wss/2004/01/oasis-200401-wss-x509-token](http://docs.oasis-open.org/wss/2004/01/oasis-200401-wss-x509-token-profile-1.0#X509v3)[profile-1.0#X509v3](http://docs.oasis-open.org/wss/2004/01/oasis-200401-wss-x509-token-profile-1.0#X509v3)

The BinarySecurityToken should be referenced by a SecurityTokenReference element (Envelope/Header/Security/Signature/KeyInfo/SecurityTokenReference).

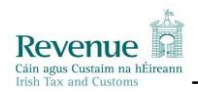

SecurityTokenReference/Reference/URI should reference the Id attribute of the BinarySecurityToken element as a URI. For example, if the Id attribute of the BinarySecurityToken was "X509Token", the URI attribute of the Reference subelement should be "#X509Token".

## *5.3 Signature*

**Canonicalization:** The Canonicalization Algorithm should be XML-EXC-C14N (Exclusive Canonicalization) [-http://www.w3.org/2001/10/xml-exc-c14n#](http://www.w3.org/2001/10/xml-exc-c14n)

**Signature Algorithm:** The Signature Algorithm should be SHA1withRSA <http://www.w3.org/2000/09/xmldsig#rsa-sha1>

#### **Pre-Oasis Standards:**

**References:** There must be a Reference element (Envelope/Header/Security/Signature/SignedInfo/Reference) corresponding to the signed Body element within the message. This should have an Id attribute with a value of 'MsgBody'. The Reference should have a single transform - Exclusive Canonicalization (see the URI

above). The Digest Algorithm should be SHA1 - <http://www.w3.org/2000/09/xmldsig#sha1>

### **Oasis Standards:**

**References:** There must be a Reference element

(Envelope/Header/Security/Signature/SignedInfo/Reference) corresponding to the signed Body element within the message. This should have an Id attribute whose value is the same as the Id attribute of the SOAP <body> element e.g if the Reference element starts with <ds:Reference URI="#id-13399097" then the SOAP body element should start with <soap:Body wsu:Id="id-13399097". The Reference should have a single transform - Exclusive Canonicalization (see the URI above). The Digest Algorithm should be SHA1 - <http://www.w3.org/2000/09/xmldsig#sha1>

## *5.4 Opening ROS PKCS#12 Files*

Each customer of ROS will have a digital certificate and private key stored in an industry standard PKCS#12 file. In order to create a digital signature, the private key of the customer must be accessed. A password is required to retrieve the private key from the P12 file. This password can be obtained by prompting the user for their password. The password on the P12 is not the same as the password entered by the customer. It is in fact the MD5 hash of that password.

To calculate the hashed password, follow these steps:

- 1. First get the bytes of the original password, assuming a "Latin-1" encoding. For the password "Baltimore1," these bytes are: 66 97 108 116 105 109 111 114 101 49 44 (i.e. the value of "B" is 66, "a" is 97, etc).
- 2. Then get the MD5 hash of these bytes. MD5 is a standard, public algorithm. Once again, for the password "Baltimore1," these bytes work out as: 223 238 161 24 62 121 39 143 115 167 51 163 245 231 226 94
- 3. Finally, create the new password by Base64-encoding the bytes from the previous step. For example, the password, "Baltimore1," this is "3+6hGD55J49zpzOj9efiXg==".

This new password can then be used to open a standard ROS P12 file.

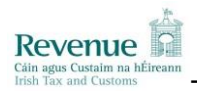

## **6 EXAMPLE MESSAGES**

### *6.1 Introduction*

This section outlines sample Customs & Excise web services messages that can be sent in and the synchronous responses that can be returned. In some cases, details of the SOAP envelope have been omitted from the samples for conciseness.

## *6.2 SOAP Fault Response*

```
<soap:Envelope xmlns:soap="http://schemas.xmlsoap.org/soap/envelope/">
  <soap:Fault>
     <faultcode>soap:Server</faultcode>
     <faultstring>Invalid signature</faultstring>
  </soap:Fault>
</soap:Envelope>
```
## *6.3 Successful Message Acknowledgement Response*

```
<soap:Envelope xmlns:soap="http://schemas.xmlsoap.org/soap/envelope/">
  <soap:Body>
     <ack:MessageAcknowledgement
     xmlns:ack="http://www.ros.ie/schemas/customs/messageacknowledgement/v1"
     >
        <ack:TransactionId>c1b9d5a2-f162-11cf-9ece-
     0020afc76f16</ack:TransactionId>
     </ack:MessageAcknowledgement>
  </soap:Body>
</soap:Envelope>
```
## *6.4 Un-successful Message Acknowledgement Response*

```
<soap:Envelope xmlns:soap="http://schemas.xmlsoap.org/soap/envelope/">
  <soap:Body>
     <ack:MessageAcknowledgement 
     xmlns:ack="http://www.ros.ie/schemas/customs/messageacknowledgement/v1"
     \rightarrow<ack:ErrorReference>
           <ack:ErrorCode> ROS-212002</ack:ErrorCode>
        </ack:ErrorReference>
     </ack:MessageAcknowledgement>
  </soap:Body>
</soap:Envelope>
```
## *6.5 Reliable Messaging Service Message Acknowledgement Response*

## **6.5.1 Accepted – Accepted**

```
<soapenv:Envelope xmlns:soapenv="http://schemas.xmlsoap.org/soap/envelope/"
xmlns:xsd="http://www.w3.org/2001/XMLSchema"
xmlns:xsi="http://www.w3.org/2001/XMLSchema-instance">
<soapenv:Body>
 <MessageAcknowledgement 
xmlns="http://www.ros.ie/schemas/customs/messageacknowledgement/v1"
xmlns:ns1="http://www.ros.ie/schemas/customs/messageacknowledgement/v1">
   <TransactionId>
```
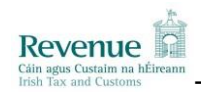

```
8c561fce-fa64-4255-b665-a53e0696797a </TransactionId>
       <Status><MessageStatus>ACCEPTED</MessageStatus>
             <TransactionIdStatus>ACCEPTED</TransactionIdStatus>
      </Status>
 </MessageAcknowledgement>
 </soapenv:Body>
</soapenv:Envelope>
```
## **6.5.2 Accepted – Already Accepted**

```
<soapenv:Envelope xmlns:soapenv="http://schemas.xmlsoap.org/soap/envelope/"
xmlns:xsd="http://www.w3.org/2001/XMLSchema" 
xmlns:xsi="http://www.w3.org/2001/XMLSchema-instance">
 <soapenv:Body>
  <MessageAcknowledgement
xmlns="http://www.ros.ie/schemas/customs/messageacknowledgement/v1"
xmlns:ns1="http://www.ros.ie/schemas/customs/messageacknowledgement/v1">
   <TransactionId>
8c561fce-fa64-4255-b665-a53e0696797a </TransactionId>
      <Status>
             <MessageStatus>ACCEPTED</MessageStatus>
             <TransactionIdStatus>ALREADY_ACCEPTED</TransactionIdStatus>
      </Status>
 </MessageAcknowledgement>
 </soapenv:Body>
</soapenv:Envelope>
```
## **6.5.3 Rejected - Expired**

```
<soapenv:Envelope xmlns:soapenv="http://schemas.xmlsoap.org/soap/envelope/"
xmlns:xsd="http://www.w3.org/2001/XMLSchema"
xmlns:xsi="http://www.w3.org/2001/XMLSchema-instance">
<soapenv:Body>
 <MessageAcknowledgement
xmlns="http://www.ros.ie/schemas/customs/messageacknowledgement/v1"
xmlns:ns1="http://www.ros.ie/schemas/customs/messageacknowledgement/v1">
  <TransactionId>a4621a38-ff5a-4d3a-94e9-0661357c7c70</TransactionId>
     <Status><MessageStatus>REJECTED</MessageStatus>
        <TransactionIdStatus>EXPIRED</TransactionIdStatus>
     \langle/Status>
  </MessageAcknowledgement>
 </soapenv:Body>
</soapenv:Envelope>
```
## **6.5.4 Rejected – InValid**

```
<soapenv:Envelope xmlns:soapenv="http://schemas.xmlsoap.org/soap/envelope/"
xmlns:xsd="http://www.w3.org/2001/XMLSchema" 
xmlns:xsi="http://www.w3.org/2001/XMLSchema-instance">
 <soapenv:Body>
 <MessageAcknowledgement
xmlns="http://www.ros.ie/schemas/customs/messageacknowledgement/v1"
xmlns:ns1="http://www.ros.ie/schemas/customs/messageacknowledgement/v1">
   <TransactionId>a4621a38-ff5a-4d3a-94e9-0661357c7c70</TransactionId>
      <Status>
        <MessageStatus>REJECTED</MessageStatus>
        <TransactionIdStatus>INVALID</TransactionIdStatus>
     </Status>
  </MessageAcknowledgement>
 </soapenv:Body>
</soapenv:Envelope>
```
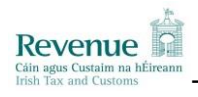

## **6.5.5 Rejected – Error**

```
<soapenv:Envelope xmlns:soapenv="http://schemas.xmlsoap.org/soap/envelope/"
xmlns:xsd="http://www.w3.org/2001/XMLSchema"
xmlns:xsi="http://www.w3.org/2001/XMLSchema-instance">
<soapenv:Body>
 <MessageAcknowledgement 
xmlns="http://www.ros.ie/schemas/customs/messageacknowledgement/v1"
xmlns:ns1="http://www.ros.ie/schemas/customs/messageacknowledgement/v1">
   <TransactionId>a4621a38-ff5a-4d3a-94e9-0661357c7c70</TransactionId>
     <Status><MessageStatus>REJECTED</MessageStatus>
        <TransactionIdStatus>ERROR</TransactionIdStatus>
     </Status>
  </MessageAcknowledgement>
 </soapenv:Body>
</soapenv:Envelope>
```
## *6.6 SAD Request*

```
<soap:Envelope xmlns:soap="http://schemas.xmlsoap.org/soap/envelope/">
  <soap:Header>
     <wsse:Security
xmlns:wsse="http://schemas.xmlsoap.org/ws/2002/07/secext">
        <wsse:BinarySecurityToken ValueType="wsse:X509v3" 
EncodingType="wsse:Base64Binary" Id="X509Token">
          MIIEZzCcA9cgwaABQfd86afd2g...
        </wsse:BinarySecurityToken>
        <ds:Signature xmlns:ds="http://www.w3.org/2000/09/xmldsig#">
          <ds:SignedInfo>
             <ds:CanonicalizationMethod>
                  Algorithm="http://www.w3.org/2001/10/xml-enc-c14n#"/>
             </ds:CanonicalizationMethod>
             <ds:SignatureMethod Algorithm=" 
http://www.w3.org/2000/09/xmldsig#rsa-sha1"/>
             <ds:Reference URI="#MsgBody">
                <ds:Transforms>
                  <ds:Transform
Algorithm="http://www.w3.org/2001/10/xml-exc-c14n#"/>
                </ds:Transforms>
                <ds:DigestMethod
Algorithm="http://www.w3.org/2000/09/xmldsig#sha1"/>
                <ds:DigestValue>DJbchm5gk...</ds:DigestValue>
             </ds:Reference>
          </ds:SignedInfo>
          <ds:SignatureValue>LyLsF0pi4wPu...</ds:SignatureValue>
          <ds:KeyInfo>
             <wsse:SecurityTokenReference>
                <wsse:Reference URI="#X509Token"/>
             </wsse:SecurityTokenReference>
          </ds:KeyInfo>
        </ds:Signature>
     </wsse:Security>
  </soap:Header>
  <soap:Body id="MsgBody">
     <sad:ImportCustomsDeclaration
xmlns:sad="http://www.ros.ie/schemas/customs/sadimport/v1">
        <sad:Declaration>
          <sad:TypeCode>IMA</sad:TypeCode>
          <sad:IEMessageType>X12</sad:IEMessageType>
```
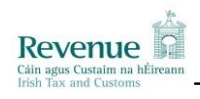

```
<sad:DeclarationOfficeIdentifier>IESNN400</sad:DeclarationOfficeIdent 
ifier>
           <sad:GoodsItemQuantity>2</sad:GoodsItemQuantity>
           <sad:InvoiceAmount>10000</sad:InvoiceAmount>
           <sad:GoodsShipment>
   <sad:ExportationCountryIdentifier>US</sad:ExportationCountryIdentifie 
r>
             <sad:TradeTerm>
                <sad:ConditionCode>CIF</sad:ConditionCode>
                <sad:LocationNameText>SHANNON</sad:LocationNameText>
   <sad:CountryRelationshipCode>1</sad:CountryRelationshipCode>
             </sad:TradeTerm>
             <sad:EntryCustomsOffice>
                <sad:CodeIdentifier>IESNN400</sad:CodeIdentifier>
             </sad:EntryCustomsOffice>
             <sad:CustomsGoodsItem>
                <sad:GoodsPackaging>
                   <sad:MarkNumberText>Test XX</sad:MarkNumberText>
                  <sad:QuantityQuantity>1</sad:QuantityQuantity>
                  <sad:TypeCode>PK</sad:TypeCode>
                </sad:GoodsPackaging>
                <sad:IEUniqueLPRef>1</sad:IEUniqueLPRef>
   <sad:IEPcksDescSequenceIdentifier>001</sad:IEPcksDescSequenceIdentifi 
\alpha<sad:SequenceIdentifier>001</sad:SequenceIdentifier>
                <sad:Commodity>
   <sad:DescriptionText>Transformers</sad:DescriptionText>
   <sad:TariffClassificationCode>0803001100</sad:TariffClassificationCod 
\Rightarrow<sad:EUDutyRegimeCode>100</sad:EUDutyRegimeCode>
                </sad:Commodity>
                <sad:Origin>
  <sad:OriginCountryIdentifier>AE</sad:OriginCountryIdentifier>
                </sad:Origin>
                <sad:GoodsMeasure>
   <sad:NetNetWeightMeasure>1000</sad:NetNetWeightMeasure>
                  <sad:TariffQuantity>500</sad:TariffQuantity>
                </sad:GoodsMeasure>
                <sad:CustomsProcedure>
                  <sad:CurrentCode>53</sad:CurrentCode>
                   <sad:PreviousCode>00</sad:PreviousCode>
                   <sad:CategoryCode>000</sad:CategoryCode>
                </sad:CustomsProcedure>
                <sad:PreviousCustomsDocument>
                   <sad:ReferenceIdentifier>X-740-
xxxx12345678</sad:ReferenceIdentifier>
                </sad:PreviousCustomsDocument>
                <sad:EUItemPriceAmount>5000.00</sad:EUItemPriceAmount>
                <sad:EUCustomsValuation>
                  <sad:MethodCode>3</sad:MethodCode>
                </sad:EUCustomsValuation>
                <sad:AdditionalInformation>
                  <sad:ContentText>12345675</sad:ContentText>
                   <sad:StatementCode>1D25</sad:StatementCode>
                </sad:AdditionalInformation>
                <sad:AdditionalInformation>
                   <sad:ContentText>200.5</sad:ContentText>
                   <sad:StatementCode>1V21</sad:StatementCode>
                </sad:AdditionalInformation>
```
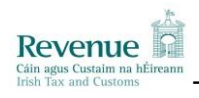

<sad:AdditionalInformation> <sad:ContentText>1112</sad:ContentText> <sad:StatementCode>1D28</sad:StatementCode> </sad:AdditionalInformation> <sad:AdditionalDocument> <sad:ReferenceIdentifier>12345675</sad:ReferenceIdentifier> <sad:TypeCode>N935</sad:TypeCode> </sad:AdditionalDocument> <sad:AdditionalDocument> <sad:ReferenceIdentifier>12345675</sad:ReferenceIdentifier> <sad:TypeCode>N934</sad:TypeCode> </sad:AdditionalDocument> <sad:StatisticalValueAmount>10.00</sad:StatisticalValueAmount> </sad:CustomsGoodsItem> <sad:CustomsGoodsItem> <sad:GoodsPackaging> <sad:MarkNumberText>Dummy XX</sad:MarkNumberText> <sad:QuantityQuantity>1</sad:QuantityQuantity> <sad:TypeCode>FC</sad:TypeCode> </sad:GoodsPackaging> <sad:IEUniqueLPRef>1</sad:IEUniqueLPRef> <sad:IEPcksDescSequenceIdentifier>002</sad:IEPcksDescSequenceIdentifi er> <sad:SequenceIdentifier>002</sad:SequenceIdentifier> <sad:Commodity> <sad:DescriptionText>Apples</sad:DescriptionText> <sad:TariffClassificationCode>0803001100</sad:TariffClassificationCod e> <sad:EUDutyRegimeCode>100</sad:EUDutyRegimeCode> </sad:Commodity> <sad:Origin> <sad:OriginCountryIdentifier>AE</sad:OriginCountryIdentifier> </sad:Origin> <sad:GoodsMeasure> <sad:NetNetWeightMeasure>1000</sad:NetNetWeightMeasure> <sad:TariffQuantity>500</sad:TariffQuantity> </sad:GoodsMeasure> <sad:CustomsProcedure> <sad:CurrentCode>53</sad:CurrentCode> <sad:PreviousCode>00</sad:PreviousCode> <sad:CategoryCode>000</sad:CategoryCode> </sad:CustomsProcedure> <sad:PreviousCustomsDocument> <sad:ReferenceIdentifier>X-740 xxxx12345678</sad:ReferenceIdentifier> </sad:PreviousCustomsDocument> <sad:EUItemPriceAmount>5000.00</sad:EUItemPriceAmount> <sad:EUCustomsValuation> <sad:MethodCode>3</sad:MethodCode> </sad:EUCustomsValuation> <sad:AdditionalInformation> <sad:ContentText>12345675</sad:ContentText> <sad:StatementCode>1D25</sad:StatementCode> </sad:AdditionalInformation> <sad:AdditionalInformation> <sad:ContentText>200.5</sad:ContentText> <sad:StatementCode>1V21</sad:StatementCode> </sad:AdditionalInformation> <sad:AdditionalInformation> <sad:ContentText>1112</sad:ContentText>

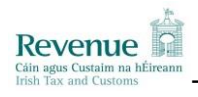

```
<sad:StatementCode>1D28</sad:StatementCode>
                </sad:AdditionalInformation>
                <sad:AdditionalDocument>
  <sad:ReferenceIdentifier>12345675</sad:ReferenceIdentifier>
                  <sad:TypeCode>N935</sad:TypeCode>
                </sad:AdditionalDocument>
                <sad:AdditionalDocument>
  <sad:ReferenceIdentifier>12345675</sad:ReferenceIdentifier>
                  <sad:TypeCode>N934</sad:TypeCode>
                </sad:AdditionalDocument>
  <sad:StatisticalValueAmount>10.00</sad:StatisticalValueAmount>
             </sad:CustomsGoodsItem>
             <sad:Consignment>
                <sad:BorderTransportMeans>
                  <sad:ModeAndTypeCode>5</sad:ModeAndTypeCode>
                </sad:BorderTransportMeans>
                <sad:GoodsLocation>
  <sad:LocationIdentifier>IESNN401</sad:LocationIdentifier>
                </sad:GoodsLocation>
                <sad:TransportEquipment>
                  <sad:EquipmentIdentification>
  <sad:IdentificationIdentifier>CRXU1234567</sad:IdentificationIdentifi 
\rho r</sad:EquipmentIdentification>
                </sad:TransportEquipment>
                <sad:TransportContractDocument>
                  <sad:TypeCode>4</sad:TypeCode>
  <sad:ReferenceIdentifier>0530531</sad:ReferenceIdentifier>
                </sad:TransportContractDocument>
             </sad:Consignment>
             <sad:Consignee>
  <sad:IdentityIdentifier>VAT1234567T</sad:IdentityIdentifier>
                <sad:Address/>
             </sad:Consignee>
             <sad:IEValueDetailsCode>A</sad:IEValueDetailsCode>
             <sad:IEPayer>
  <sad:IEPayerIdentifier>VAT1234567M</sad:IEPayerIdentifier>
             </sad:IEPayer>
             <sad:AdditionalInformation>
                <sad:ContentText>200</sad:ContentText>
                <sad:StatementCode>00400</sad:StatementCode>
             </sad:AdditionalInformation>
             <sad:AdditionalDocument>
  <sad:ReferenceIdentifier>12345675</sad:ReferenceIdentifier>
               <sad:TypeCode>N934</sad:TypeCode>
             </sad:AdditionalDocument>
          </sad:GoodsShipment>
          <sad:CurrencyExchange>
  <sad:CurrencyTypeIdentifier>USD</sad:CurrencyTypeIdentifier>
          </sad:CurrencyExchange>
          <sad:Agent>
  <sad:IdentityIdentifier>CUS1234567N</sad:IdentityIdentifier>
             <sad:StatusCode>3</sad:StatusCode>
          </sad:Agent>
        </sad:Declaration>
     </sad:ImportCustomsDeclaration>
```
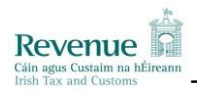

</soap:Body> </soap:Envelope>

## *6.7 Enquiry Request*

```
<soap:Envelope xmlns:soap="http://schemas.xmlsoap.org/soap/envelope/">
   <soap:Header>
     <wsse:Security
xmlns:wsse="http://schemas.xmlsoap.org/ws/2002/07/secext">
        <wsse:BinarySecurityToken ValueType="wsse:X509v3" 
EncodingType="wsse:Base64Binary" Id="X509Token">
          MIIEZzCcA9cgwaABQfd86afd2g...
        </wsse:BinarySecurityToken>
        <ds:Signature xmlns:ds="http://www.w3.org/2000/09/xmldsig#">
          <ds:SignedInfo>
             <ds:CanonicalizationMethod>
                   Algorithm="http://www.w3.org/2001/10/xml-enc-c14n#"/>
             </ds:CanonicalizationMethod>
             <ds:SignatureMethod Algorithm=" 
http://www.w3.org/2000/09/xmldsig#rsa-sha1"/>
             <ds:Reference URI="#MsgBody">
                <ds:Transforms>
                  <ds:Transform Algorithm="http://www.w3.org/2001/10/xml-
exc-c14n#"/>
                </ds:Transforms>
                <ds:DigestMethod
Algorithm="http://www.w3.org/2000/09/xmldsig#sha1"/>
                <ds:DigestValue>DJbchm5gk...</ds:DigestValue>
             </ds:Reference>
          </ds:SignedInfo>
          <ds:SignatureValue>LyLsF0pi4wPu...</ds:SignatureValue>
          <ds:KeyInfo>
             <wsse:SecurityTokenReference>
                <wsse:Reference URI="#X509Token"/>
             </wsse:SecurityTokenReference>
          </ds:KeyInfo>
        </ds:Signature>
     </wsse:Security>
   </soap:Header>
  <soap:Body id="MsgBody">
     <enq:EdiEnquiryRequest
xmlns:enq="http://www.ros.ie/schemas/customs/edienquiryrequest/v1"><![CDATA[
  UNB+UNOC:3+123456+REV.IE+070307:1200+8'UNH+2+CUSENQ:D:96B:UN:IEC001'BGM++0
6DU1IM000000434+SSQ'NAD+CN+VAT0000316D'UNT+4+2'UNZ+1+8'
```

```
]]></enq:EdiEnquiryRequest>
   </soap:Body>
</soap:Envelope>
```
## *6.8 Mailbox Collect Request*

```
<soap:Envelope xmlns:soap="http://schemas.xmlsoap.org/soap/envelope/">
  <soap:Header>
     <wsse:Security
xmlns:wsse="http://schemas.xmlsoap.org/ws/2002/07/secext">
        <wsse:BinarySecurityToken ValueType="wsse:X509v3" 
EncodingType="wsse:Base64Binary" Id="X509Token">
          MIIEZzCcA9cgwaABQfd86afd2g...
        </wsse:BinarySecurityToken>
       <ds:Signature xmlns:ds="http://www.w3.org/2000/09/xmldsig#">
          <ds:SignedInfo>
             <ds:CanonicalizationMethod>
```
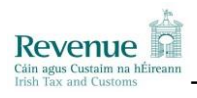

```
Algorithm="http://www.w3.org/2001/10/xml-enc-c14n#"/>
             </ds:CanonicalizationMethod>
             <ds:SignatureMethod Algorithm=" 
http://www.w3.org/2000/09/xmldsig#rsa-sha1"/>
             <ds:Reference URI="#MsgBody">
                <ds:Transforms>
                   <ds:Transform Algorithm="http://www.w3.org/2001/10/xml-
exc-c14n#"/>
                </ds:Transforms>
                <ds:DigestMethod
Algorithm="http://www.w3.org/2000/09/xmldsig#sha1"/>
                <ds:DigestValue>DJbchm5gk...</ds:DigestValue>
             </ds:Reference>
          </ds:SignedInfo>
          <ds:SignatureValue>LyLsF0pi4wPu...</ds:SignatureValue>
          <ds:KeyInfo>
             <wsse:SecurityTokenReference>
                <wsse:Reference URI="#X509Token"/>
             </wsse:SecurityTokenReference>
          </ds:KeyInfo>
        </ds:Signature>
     </wsse:Security>
   </soap:Header>
  <soap:Body id="MsgBody">
     <mcr:MailboxCollectRequest
xmlns:mcr="http://www.ros.ie/schemas/customs/collectrequest/v1"/>
   </soap:Body>
</soap:Envelope>
```
## *6.9 Mailbox Collect Response*

```
<soap:Envelope xmlns:soap="http://schemas.xmlsoap.org/soap/envelope/">
  <soap:Body>
     <mcr:MailboxCollectResponse
xmlns:mcr="http://www.ros.ie/schemas/customs/collectresponse/v1">
        <mcr:MailboxItemList moremessages="false" messagecount="2">
          <mcr:MailboxItem>
             <mcr:MailboxId>a1b2c3d4-e5f6-g7h8-9ijk-
0123lmn45o67</mcr:MailboxId>
             <mcr:TransactionId>537f4897-6266-4617-99ee-
0451c039b67b</mcr:TransactionId>
             <mcr:Message>
                <cdr:CustomsDeclarationResponse
xmlns:cdr="http://www.ros.ie/schemas/customs/sadresponse/v1">
                  <cdr:IEMessageType>X12</cdr:IEMessageType>
  <cdr:CustomsReferenceIdentifier>06DU1IM12345678A</cdr:CustomsReferenceIden 
tifier>
                  <cdr:TransportContractDocument>
  <cdr:ReferenceIdentifier>12345678901</cdr:ReferenceIdentifier>
                  </cdr:TransportContractDocument>
                  <cdr:IERiskRouting>R</cdr:IERiskRouting>
                  <cdr:AcceptanceDate>20060901164320</cdr:AcceptanceDate>
                </cdr:CustomsDeclarationResponse>
             </mcr:Message>
          </mcr:MailboxItem>
          <mcr:MailboxItem>
             <mcr:MailboxId>bad64d11-1fd5-42f2-8ecd-
e10bb6723578</mcr:MailboxId>
             <mcr:TransactionId>8f97d152-0a48-48dd-905a-
60ddb75566fe</mcr:TransactionId>
             <mcr:Message>
               <cdr:CustomsDeclarationResponse
xmlns:cdr="http://www.ros.ie/schemas/customs/sadresponse/v1">
```
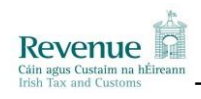

```
<cdr:IEMessageType>X12</cdr:IEMessageType>
  <cdr:CustomsReferenceIdentifier>06AR1IM12345678C</cdr:CustomsReferenceIden 
tifier>
                  <cdr:IEPayerIdentifier>VAT0012345M</cdr:IEPayerIdentifier>
                  <cdr:AcceptanceDate>20060821151802</cdr:AcceptanceDate>
  <cdr:IEMessageSendingDate>20060821151807</cdr:IEMessageSendingDate>
                  <cdr:DutyTaxFee>
                     <cdr:TypeCode>A00</cdr:TypeCode>
                     <cdr:TaxAssessmentAmount>0.00</cdr:TaxAssessmentAmount>
                     <cdr:MethodCode>F</cdr:MethodCode>
                  </cdr:DutyTaxFee>
                  <cdr:DutyTaxFee>
                     <cdr:TypeCode>B10</cdr:TypeCode>
  <cdr:TaxAssessmentAmount>3564.01</cdr:TaxAssessmentAmount>
                     <cdr:MethodCode>F</cdr:MethodCode>
                  </cdr:DutyTaxFee>
                </cdr:CustomsDeclarationResponse>
             </mcr:Message>
          </mcr:MailboxItem>
        </mcr:MailboxItemList>
     </mcr:MailboxCollectResponse>
  </soap:Body>
</soap:Envelope>
```
## *6.10 Mailbox Acknowledgement Request*

```
<soap:Envelope xmlns:soap="http://schemas.xmlsoap.org/soap/envelope/">
  <soap:Header>
     <wsse:Security
xmlns:wsse="http://schemas.xmlsoap.org/ws/2002/07/secext">
        <wsse:BinarySecurityToken ValueType="wsse:X509v3" 
EncodingType="wsse:Base64Binary" Id="X509Token">
          MIIEZzCcA9cgwaABQfd86afd2g...
        </wsse:BinarySecurityToken>
        <ds:Signature xmlns:ds="http://www.w3.org/2000/09/xmldsig#">
          <ds:SignedInfo>
             <ds:CanonicalizationMethod> 
                  Algorithm="http://www.w3.org/2001/10/xml-enc-c14n#"/>
             </ds:CanonicalizationMethod>
             <ds:SignatureMethod Algorithm="
http://www.w3.org/2000/09/xmldsig#rsa-sha1"/>
             <ds:Reference URI="#MsgBody">
                <ds:Transforms>
                   <ds:Transform Algorithm="http://www.w3.org/2001/10/xml-
exc-c14n#"/>
                </ds:Transforms>
                <ds:DigestMethod
Algorithm="http://www.w3.org/2000/09/xmldsig#sha1"/>
                <ds:DigestValue>DJbchm5gk...</ds:DigestValue>
             </ds:Reference>
          </ds:SignedInfo>
          <ds:SignatureValue>LyLsF0pi4wPu...</ds:SignatureValue>
          <ds:KeyInfo>
             <wsse:SecurityTokenReference>
                <wsse:Reference URI="#X509Token"/>
             </wsse:SecurityTokenReference>
          </ds:KeyInfo>
        </ds:Signature>
     </wsse:Security>
   </soap:Header>
   <soap:Body id="MsgBody">
```
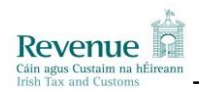

```
<mar:MailboxAcknowledgeRequest
xmlns:mar="http://www.ros.ie/schemas/customs/acknowledgerequest/v1">
        <mar:MailboxId>a1b2c3d4-e5f6-g7h8-9ijk-0123lmn45o67</mar:MailboxId>
        <mar:MailboxId>bad64d11-1fd5-42f2-8ecd-e10bb6723578</mar:MailboxId>
     </mar:MailboxAcknowledgeRequest>
  </soap:Body>
</soap:Envelope>
```
## *6.11 Mailbox Acknowledgement Response*

```
<soap:Envelope xmlns:soap="http://schemas.xmlsoap.org/soap/envelope/">
  <soap:Body>
     <mar:MailboxAcknowledgeResponse
xmlns:mar="http://www.ros.ie/schemas/customs/acknowledgeresponse/v1">
       <mar:MailboxAcknowledgement>
          <mar:MailboxId>a1b2c3d4-e5f6-g7h8-9ijk-
0123lmn45o67</mar:MailboxId>
          <mar:AcknowledgementStatus>SUCCESS</mar:AcknowledgementStatus>
        </mar:MailboxAcknowledgement>
       <mar:MailboxAcknowledgement>
          <mar:MailboxId>bad64d11-1fd5-42f2-8ecd-
e10bb6723578</mar:MailboxId>
          <mar:AcknowledgementStatus>SUCCESS</mar:AcknowledgementStatus>
       </mar:MailboxAcknowledgement>
     </mar:MailboxAcknowledgeResponse>
  </soap:Body>
</soap:Envelope>
```
## *6.12 Transaction ID Request*

```
<soap:Envelope xmlns:soap="http://schemas.xmlsoap.org/soap/envelope/">
  <soap:Header>
  <wsse:Security xmlns:wsse="http://schemas.xmlsoap.org/ws/2002/07/secext">
       <wsse:BinarySecurityToken EncodingType="wsse:Base64Binary" 
Id="X509Token" ValueType="wsse:X509v3">MIIEHTCCAwWgAwIBAgIQOBxa7u...
       </wsse:BinarySecurityToken>
       <ds:Signature xmlns:ds="http://www.w3.org/2000/09/xmldsig#">
          <ds:SignedInfo>
             <ds:CanonicalizationMethod
Algorithm="http://www.w3.org/2001/10/xml-exc-c14n#"/>
             <ds:SignatureMethod
Algorithm="http://www.w3.org/2000/09/xmldsig#rsa-sha1"/>
             <ds:Reference URI="#MsgBody">
                <ds:Transforms>
                   <ds:Transform Algorithm="http://www.w3.org/2001/10/xml-
exc-c14n#"/>
                </ds:Transforms>
                <ds:DigestMethod
Algorithm="http://www.w3.org/2000/09/xmldsig#sha1"/>
                <ds:DigestValue>fr3o8IMPt9LjTu9c5SORsSDDrwg=
</ds:DigestValue>
             </ds:Reference>
          </ds:SignedInfo>
          <ds:SignatureValue>LSfV9Q14VY+...</ds:SignatureValue>
          <ds:KeyInfo>
             <wsse:SecurityTokenReference>
                <wsse:Reference URI="#X509Token"/>
             </wsse:SecurityTokenReference>
          </ds:KeyInfo>
       </ds:Signature>
  </wsse:Security>
  </soap:Header>
```
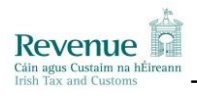

```
<soap:Body Id="MsgBody">
  <TransactionIDRequest
xmlns="http://www.ros.ie/schemas/customs/transactionidrequest/v1">
      <Transactions>
             <NumberOfTxIds>2</NumberOfTxIds>
       </Transactions>
 </TransactionIDRequest>
  </soap:Body>
</soap:Envelope>
```
## *6.13 Transaction ID Response(for 2 Transaction Ids)*

```
<soapenv:Envelope xmlns:soapenv="http://schemas.xmlsoap.org/soap/envelope/"
xmlns:xsd="http://www.w3.org/2001/XMLSchema" 
xmlns:xsi="http://www.w3.org/2001/XMLSchema-instance">
<soapenv:Body>
 <TransactionIDResponse
xmlns="http://www.ros.ie/schemas/customs/transactionidresponse/v1"
xmlns:ns1="http://www.ros.ie/schemas/customs/transactionidresponse/v1">
   <Transactions>
    <TransactionId>a4621a38-ff5a-4d3a-94e9-0661357c7c70</TransactionId>
    <TransactionId>d43d1091-fd45-4ecc-9075-5f9f995d3cc9</TransactionId>
   </Transactions>
  </TransactionIDResponse>
 </soapenv:Body>
</soapenv:Envelope>
```
## *6.14 Transaction ID ERROR Response*

```
<soapenv:Envelope xmlns:soapenv="http://schemas.xmlsoap.org/soap/envelope/"
xmlns:xsd="http://www.w3.org/2001/XMLSchema"
xmlns:xsi="http://www.w3.org/2001/XMLSchema-instance">
<soapenv:Body>
  <TransactionIDResponse 
xmlns="http://www.ros.ie/schemas/customs/transactionidresponse/v1" 
xmlns:cus="http://www.ros.ie/schemas/customs/customstypes/v1" 
xmlns:xsi="http://www.w3.org/2001/XMLSchema-instance" 
xsi:schemaLocation="http://www.ros.ie/schemas/customs/transactionidresponse/ 
v<sub>1</sub>D:\eclipse\workspace\xml\src\main\resources\schemas\customs\transactionidres 
ponse\v1\schema.xsd">
  <ErrorReference>
     <ErrorCode>ROS-222501</ErrorCode>
  </ErrorReference>
</TransactionIDResponse>
</soapenv:Body>
</soapenv:Envelope>
```